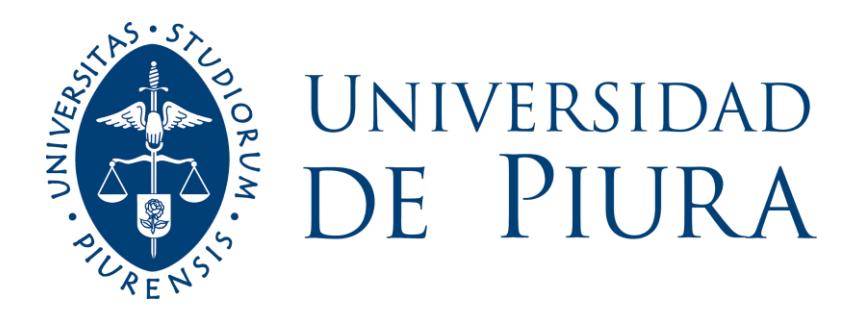

# **FACULTAD DE CIENCIAS ECONÓMICAS Y EMPRESARIALES**

# **Automatización del proceso de retención de numerarios en moneda nacional en CMAC PIURA S.A.C.**

Trabajo de Suficiencia Profesional para optar el Título de Licenciado en Administración de Empresas

**Martin Raul Nole Lupu**

**Revisor(es): Mgtr. Jorge Eduardo Gallo Costa**

**Piura, octubre de 2020**

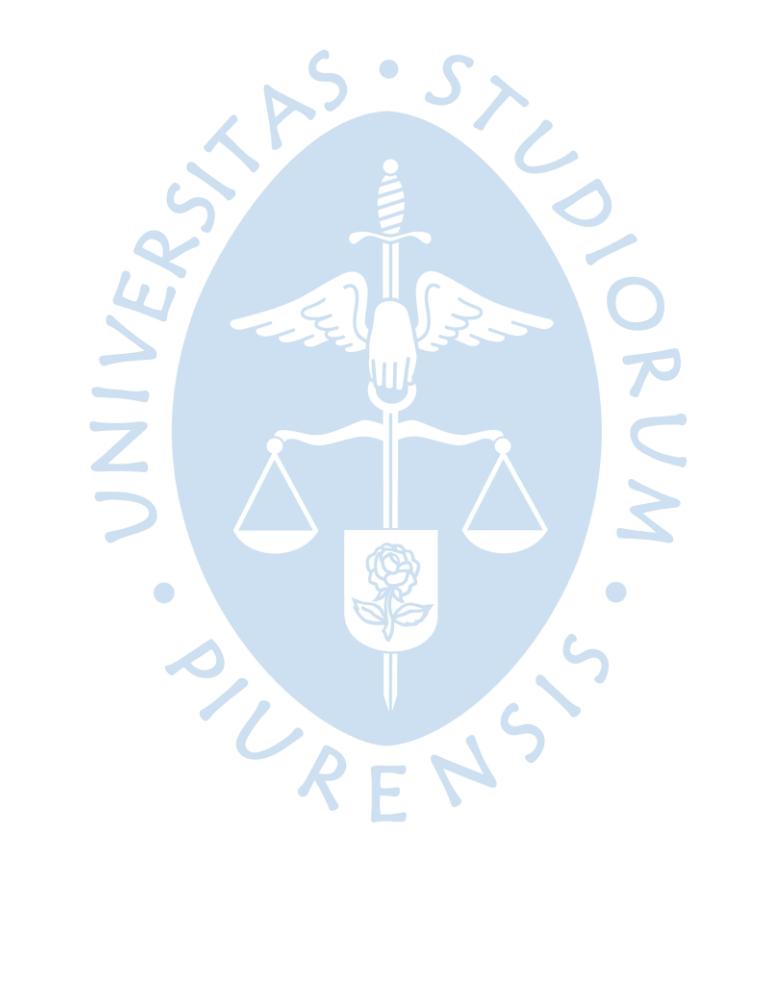

A Caja Piura por brindarme la oportunidad de formar parte de su institución

 $\bullet$ 

SUREN

JNIVEL

 $\bullet$ 

A la Universidad de Piura por formarme. A mi revisor por su valioso apoyo en el presente trabajo.

 $\bullet$ 

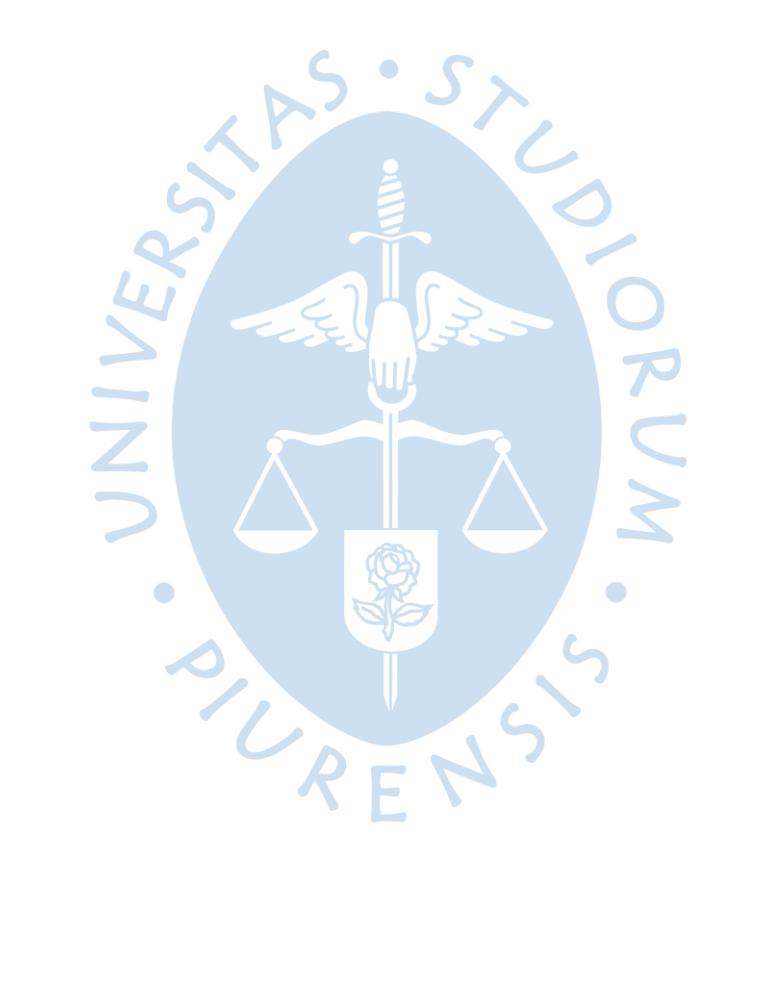

# **Resumen Analítico-Informativo**

**Automatización del proceso de retención de numerarios en moneda nacional en CMAC PIURA S.A.C. Martin Raul Nole Lupu Revisor(es): Mgtr. Jorge Eduardo Gallo Costa Trabajo de Suficiencia Profesional Licenciado en Administración de Empresas. Universidad de Piura. Facultad de Ciencias Económicas y Empresariales. Piura, 30 de octubre de 2020**

**Palabras claves:** Sistema / Derivación / Proceso / Numerario / Retención / Falsificación / Elemento de Seguridad / Norma.

**Introducción:** Proceso de retención de numerarios en moneda nacional, por presunta falsificación o carencia de un elemento de seguridad, efectuado de manera manual en CMAC PIURA S.A.C. El registro y proceso de actas de retención se realiza utilizando aplicativo Falsinumer, proporcionado por el Banco Central de Reserva del Perú.

**Metodología:** Estudio de normatividad vigente respecto a numerarios del ente regulador Banco Central de Reserva del Perú; manual de procedimiento de retenciones en CMAC PIURA S.A.C. Se aplica Teoría de Sistemas para elaboración de módulo integrado a sistema SOFIA de la institución.

**Resultados:** Reducción de tiempos en todos los subprocesos, mejora en la atención a clientes, mejor control y seguimiento de actas de retención, aprovechamiento de capacidades de sistema integrado utilizado por institución.

**Conclusiones:** La mejora o cambio total de un proceso implica un conocimiento total del mismo, basado en estudio de manuales, normatividad, etc. La aplicación de un software para integrar información y lograr un flujo de esta produce mejora en la eficacia del proceso.

**Fecha de elaboración del resumen:** 30 de octubre de 2020.

### **Analytical-Informative Summary**

**Automatización del proceso de retención de numerarios en moneda nacional en CMAC PIURA S.A.C. Martin Raul Nole Lupu Revisor(es): Mgtr. Jorge Eduardo Gallo Costa Trabajo de Suficiencia Profesional Licenciado en Administración de Empresas Universidad de Piura. Facultad de Ciencias Económicas y Empresariales. Piura, 30 de octubre 2020**

**Keywords:** System / Derivation / Process / Cash / Withholding / Falsification / Security Element / Rule.

**Introduction:** Withholding cash process in national currency, for alleged falsification or lack of security element, carried out manually at CMAC PIURA S.A.C. The registration and process of withholding certificates is carried out using the Falsinumer application, provide by Banco Central de Reserva del Perú.

**Methodology:** Study of current regulations about cash of regulatory entity Banco Central de Reserva del Perú, withholding process manual in CMAC PIURA S.A.C. Theory of Systems is applied for the elaboration of module integrated to the SOFIA system of the company.

**Results:** Reduction of times in all sub-processes, improvement in customer service, better control and monitoring of withholding certificates, use of the capabilities of the integrated system used by the company.

**Conclusions:** The Improvement or total change of a process implies a total knowledge of it, based on the study of manuals, regulations, etc. The application of software to integrate information and achieve a flow of this, produces improvement in the efficiency of the process.

**Summary date:** October 30, 2020.

## **Prefacio**

La tecnología es utilizada por las empresas para conseguir la eficiencia que se requiere en una sociedad actual muy exigente. Por ello, es importante que los empresarios sepan adaptarse constantemente a los avances tecnológicos, que hoy en día ocurren cada vez más rápido.

Una organización que se niegue o retrase la modernización de sus procesos en general es vista como anticuada y ello genera desconfianza o incomodidad por parte de los clientes, es una importante desventaja con respecto a los competidores que invierten y toman en serio la actualización de las herramientas de gestión empresarial que incluyen diversos procesos operativos y flujos de información que son muy importantes para el logro de objetivos.

Gómez advierte sobre la renovación por medio de tecnología en las organizaciones:

El avance tecnológico, el tamaño de las organizaciones y la rapidez con que se producen los cambios ambientales conllevan a idear sistemas administrativos más dinámicos, más fluidos y flexibles que permitan romper con la perpetuidad de las estructuras organizacionales y procedimientos tradicionales, a efecto de lograr valores programáticos que permitan la integración de insumos complejos, tanto internos como externos (1997, p. XVI).

Los directores y gerentes deben entender que se trata de una inversión que generará un beneficio, es decir, esta decisión influye directa o indirectamente en los resultados finales reflejados en los estados financieros. Por tal motivo, merece su atención.

El hecho de contar con archivos digitalizados, acceso a módulos con información organizada, sistemas de control de fácil acceso y de mucha utilidad, mejora la productividad de un equipo de trabajo y repercute positivamente en el producto/servicio ofrecido al cliente.

RENS

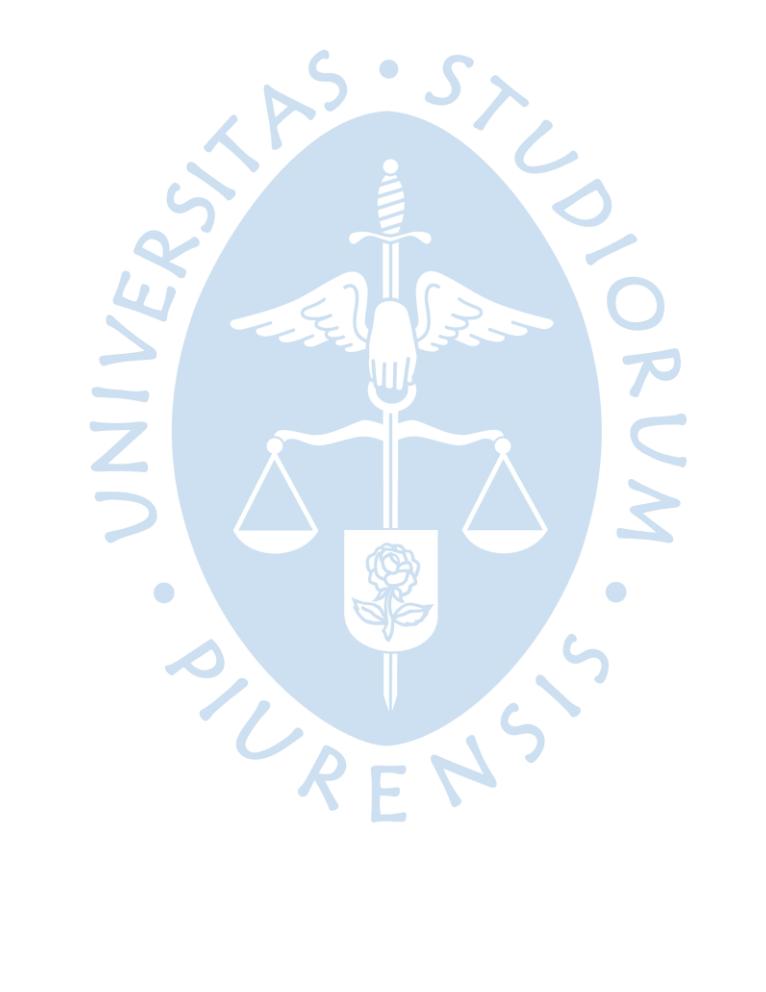

# Tabla de contenido

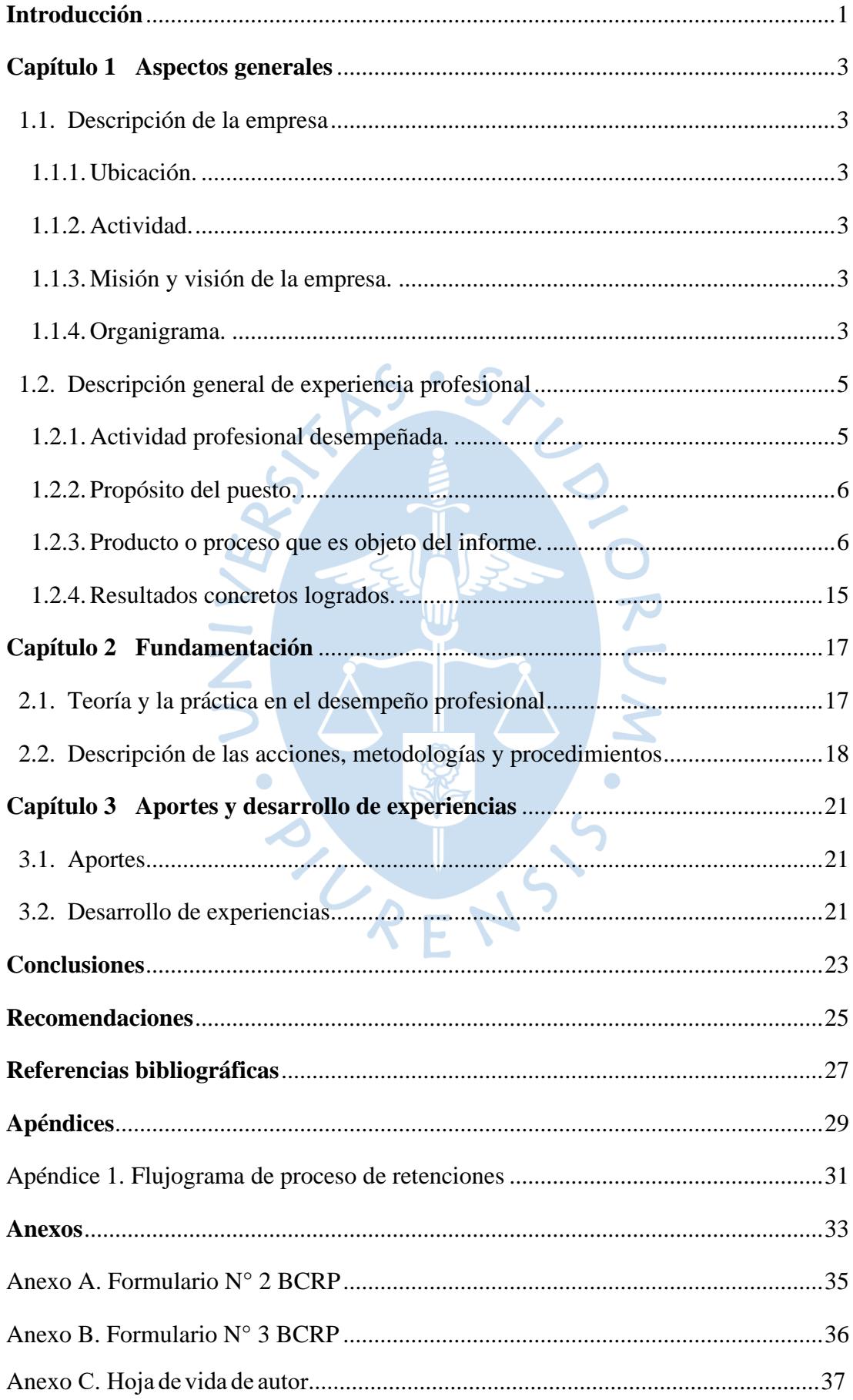

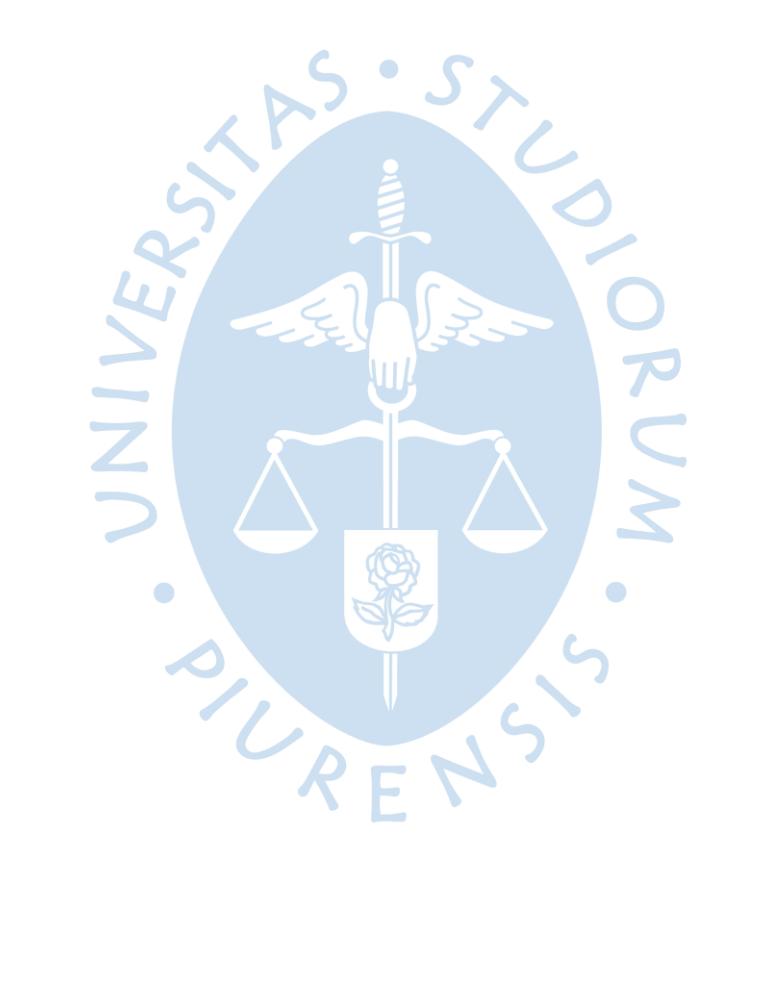

# **Lista de figuras**

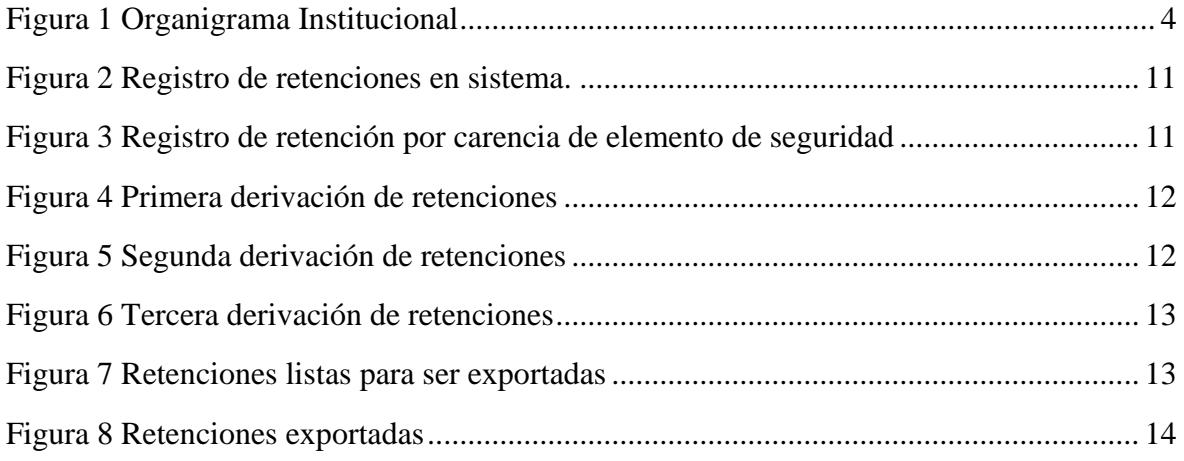

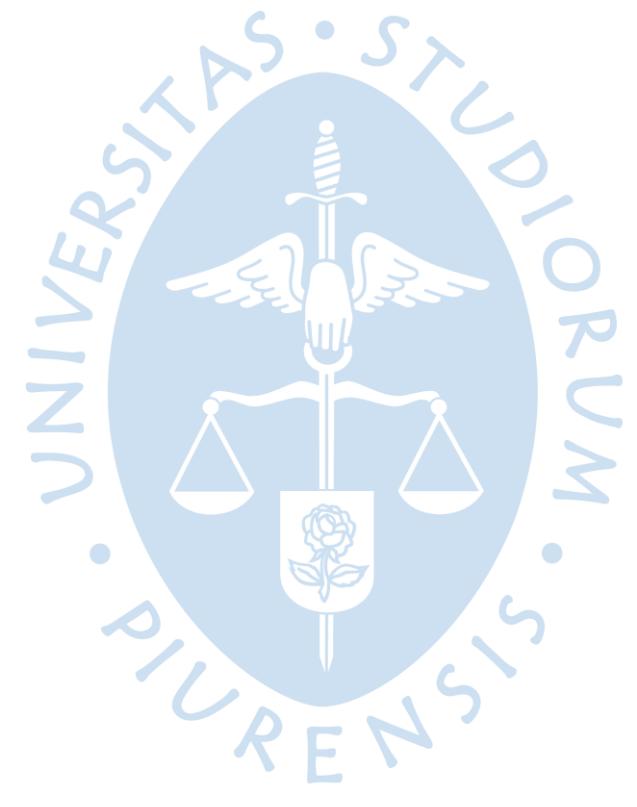

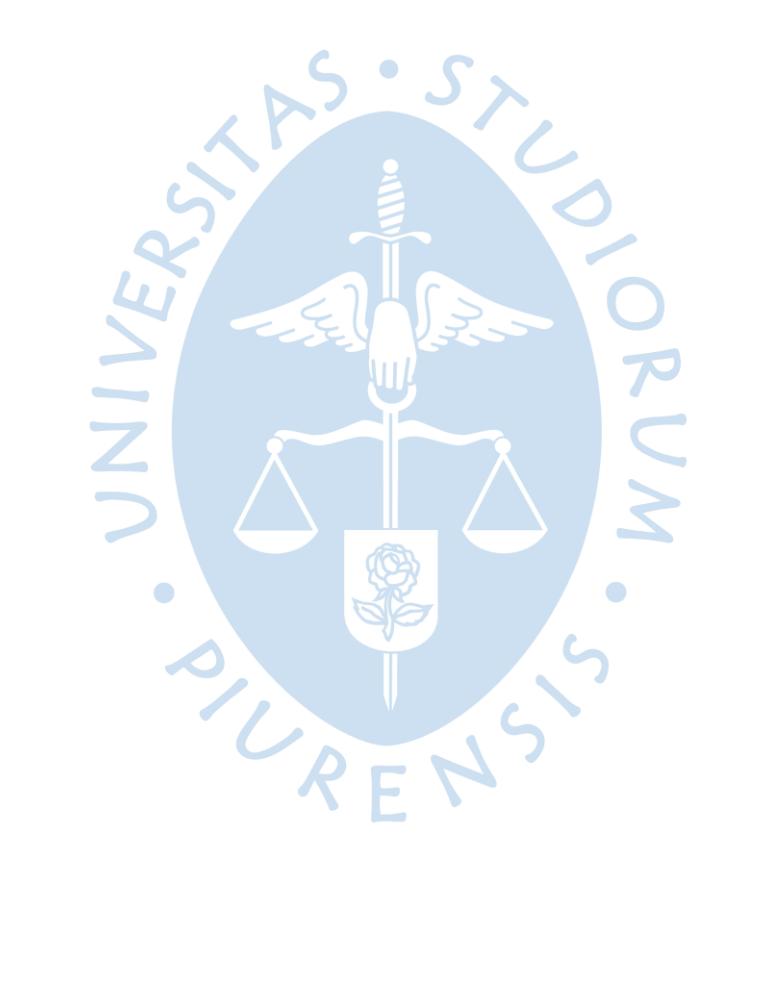

### **Introducción**

<span id="page-12-0"></span>El presente trabajo de Suficiencia profesional tiene por objetivo explicar el Proyecto de automatización del Proceso de retención de numerarios en moneda nacional por presunta falsificación o carencia de un elemento de seguridad en la Caja Municipal de Ahorro y Crédito de Piura S.A.C. (en adelante Caja Piura), realizado el año 2019 y que actualmente continúa en uso en todas las agencias con manejo de efectivo y atención al público de la institución en todo el país.

Proyecto pensado con la finalidad de mejorar el control y seguimiento de las retenciones en todas sus etapas, agilizar el proceso para realizar los envíos de numerarios por revisar al Banco Central de Reserva del Perú (en adelante BCRP) en menor tiempo y cumplir con sus plazos y normas establecidas, además de obtener respuestas oportunas para los clientes que consulten por sus billete o moneda y evitar reclamos, posteriores multas o sanciones, etc.

La norma del BCRP a cerca de retención de numerarios es la siguiente:

Artículo 7. Las ESF están obligadas a retener las presuntas falsificaciones de billetes y monedas que reciban de sus operaciones diarias en ventanilla, incluyendo las que provienen del canje a público, y a entregarles al BCRP conforme a lo dispuesto en el artículo 8° del presente Reglamento.

La retención también comprende a los billetes que contengan una o más partes falsas, partes extraídas de otros billetes en o fuera de circulación, nacionales o extranjeros (2018, p. 3).

Se trata de un proceso que abarca varias etapas e involucra a cierto número de participantes, por lo que se necesitó de un estudio de la dinámica de dicho proceso, normas externas e internas sobre el tema y apoyo de áreas pertinentes, además del consentimiento y aprobación de la entidad reguladora.RENS

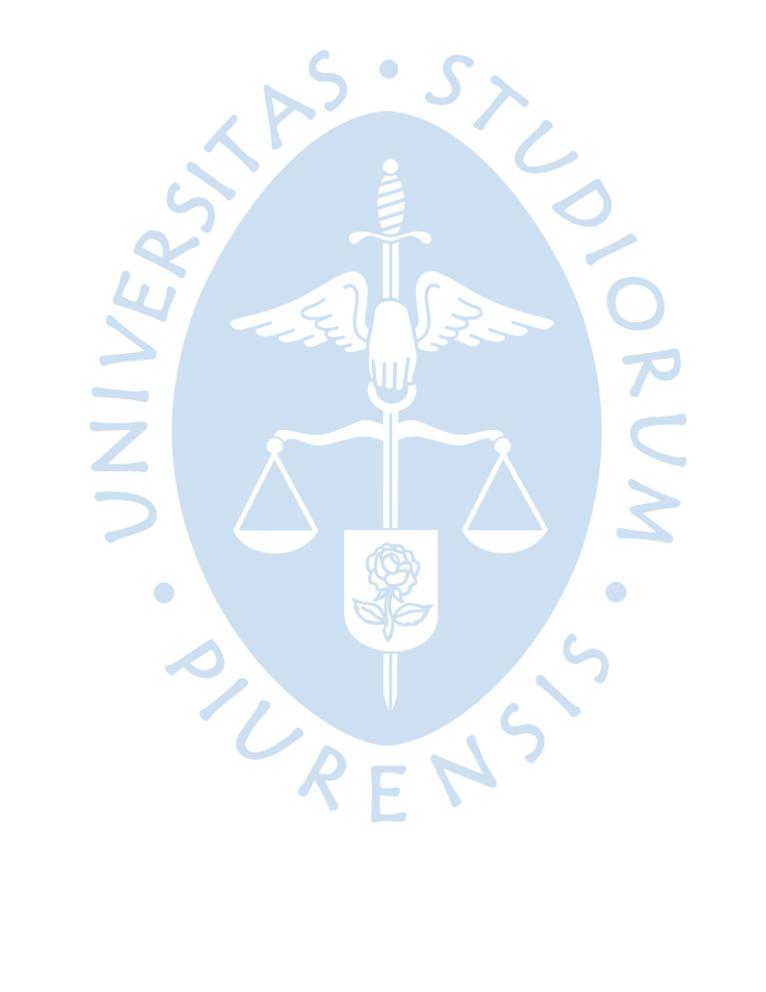

# **Capítulo 1**

## **Aspectos generales**

### <span id="page-14-1"></span><span id="page-14-0"></span>**1.1. Descripción de la empresa**

 Caja Piura es una entidad perteneciente al sistema financiero peruano. Con más de treinta años en el mercado y presencia importante en diversos departamentos del país. Fue pionera en el modelo de Cajas Municipales. Nació el 04 de enero de 1982. Al cierre de julio de 2020 contó con un total de 3622 colaboradores en todas sus agencias y oficinas especiales. El año 2018 ocupó el segundo lugar en los Premios Anda, en la categoría La mejor campaña elegida por el público.

<span id="page-14-2"></span>**1.1.1. Ubicación.** La Oficina principal de CMAC PIURA S.A.C. está ubicada en la ciudad de Piura, Jr. Ayacucho N° 353. Cuenta con más de cien agencias en todo el país.

<span id="page-14-3"></span>**1.1.2. Actividad.** Institución financiera que otorga servicios financieros de ahorro y crédito. Enfocada en la pequeña y mediana empresa.

<span id="page-14-4"></span>**1.1.3. Misión y visión de la empresa.** Caja Piura tiene como misión ser "Líder en soluciones financieras innovadoras, accesibles y de calidad" (CMAC PIURA SAC, s.f.) y como visión "Impulsar la inclusión financiera innovadora para mejorar la calidad de vida de nuestros clientes" (CMAC PIURA SAC, s.f.).

SUREN

 $\bullet$ 

<span id="page-14-5"></span>**1.1.4. Organigrama**

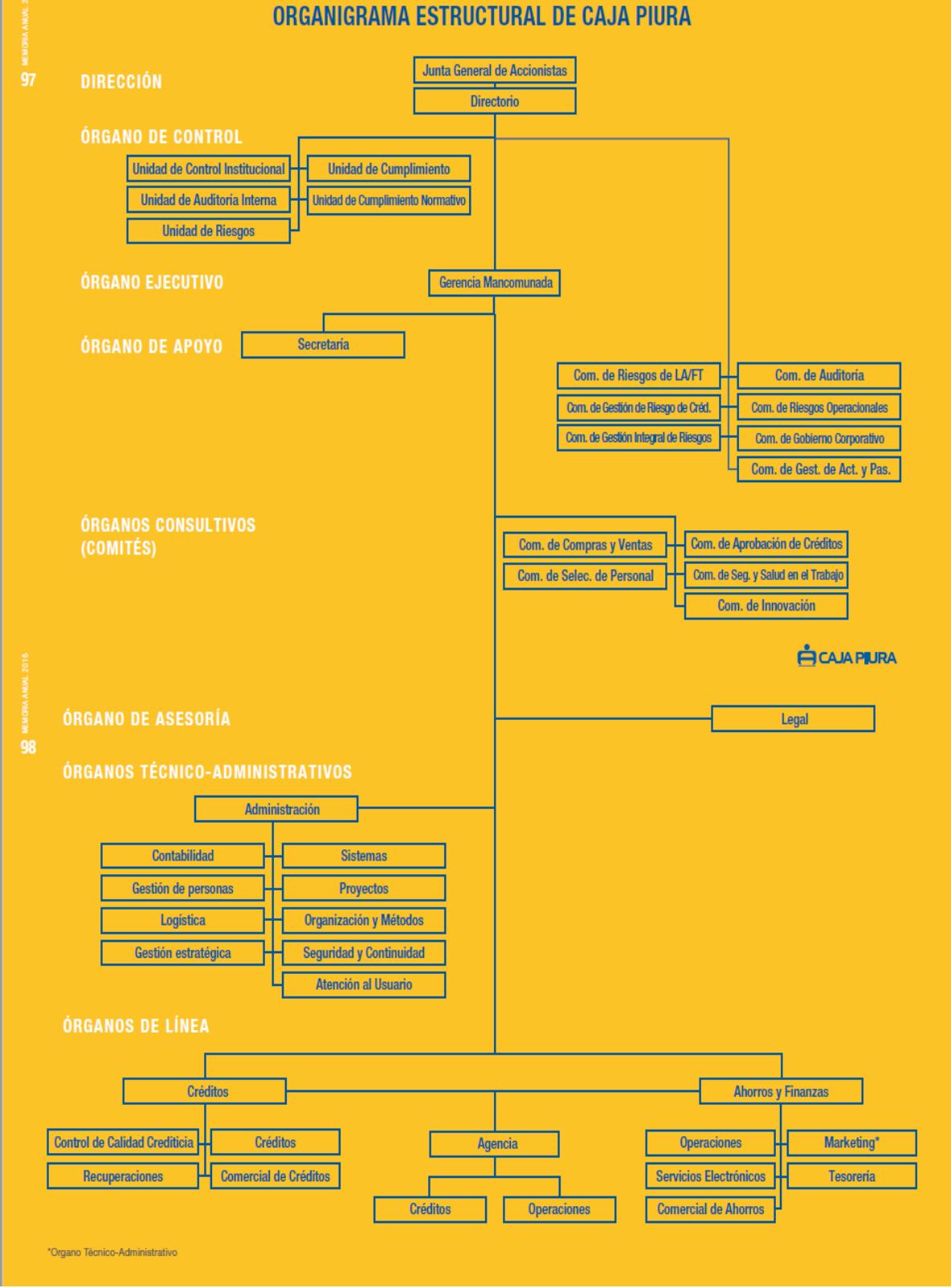

**ECAJA PIURA** 

**Figura 1** Organigrama Institucional Fuente: Memoria Institucional 2016, p. 97 y 98.

## <span id="page-16-0"></span>**1.2. Descripción general de experiencia profesional**

 El autor se desenvolvió principalmente en funciones operativas en el área de Tesorería de la institución, atendiendo requerimientos de efectivo mediante remesas o cheques, supervisando que las cuentas de la institución se encuentren abastecidas de acuerdo con su necesidad, elaborando informes o reportes mensuales y tomando a cargo la parte de las retenciones de numerarios que tiene el área como sede centralizadora (se explicará más adelante).

<span id="page-16-1"></span>**1.2.1. Actividad profesional desempeñada.** El autor del presente trabajo empezó su carrera profesional como practicante en el área de Tesorería en CMAC PIURA SAC en junio de 2017, hasta diciembre del mismo año. Desempeñando principalmente funciones de apoyo a los asistentes y jefe del área. A partir de enero de 2018 hasta noviembre de 2019, se desempeñó como Asistente en la misma área, tomando más responsabilidades y retos.

Siendo practicante, tuvo como función principal la gestión de los desembolsos de créditos por medio de telegiros en el Banco de la Nación. Que consiste en revisar las operaciones correspondientes efectuadas por el personal de ventanilla, los datos del beneficiario y preparar la carta de instrucción dirigida al banco solicitando el trámite de los giros.

Al ser ascendido a asistente, el autor tomó más protagonismo en la operatividad del área. Recibiendo funciones más importantes como el encargo del procedimiento de recepción, registro y envío de retenciones por presunta falsificación a la sede en Piura del BCRP. Así como la atención de requerimientos de remesas de efectivo, cheques, cartas fianza, depósitos judiciales, transferencias bancarias, pagos a proveedores, solicitados por agencias u otras áreas administrativas.

También se encargó de la elaboración de reportes mensuales que exigen entidades reguladoras como SBS o BCRP, relacionados a elementos de los estados financieros como capital o deudas de tipo específico, así como a operaciones por tipo de cambio.

El autor, como parte de la modalidad de funciones rotativas dentro del área, tomó a cargo las actividades relacionadas al servicio contratado que la institución tiene con la empresa transportadora de valores Prosegur, que consiste en una bóveda exclusivamente para uso de Caja Piura y el servicio de habilitaciones a cajeros automáticos o agencias dentro del departamento de Piura. Se debe mantener abastecida de efectivo y gestionar las remesas, además de registrar las operaciones en el sistema y realizar el cuadre (ingresos, salidas).

El autor aprendió el dominio de las plataformas bancarias que utiliza el área para verificar los movimientos de las cuentas, los saldos, depósitos, etc., esto con el fin de atender requerimientos de confirmación de depósitos, retiros de efectivo para ejecución de remesas, cheques o ingreso de efectivo de depósitos de excedentes o efectivo deteriorado de las agencias.

El tipo de cambio también está a cargo del área, el autor desarrolló criterio y análisis al tener que otorgar tipos de cambio para compra o venta de moneda extranjera solicitados por las agencias, a pedido de los clientes, guiado de una plataforma reconocida llamada DATATEC, que otorga en vivo el comportamiento del tipo cambiario en el país y analizando la necesidad de tener más o menos dólares para regular la posición cambiaria de la institución.

<span id="page-17-0"></span>**1.2.2. Propósito del puesto.** El perfil del Asistente de Tesorería requiere de mucha organización, criterio y tolerancia al trabajo bajo presión. El área es un soporte de áreas operativas como Ahorros y Créditos, por lo tanto, al actuar como custodio del patrimonio en efectivo de la institución y ejecutor de toda operación relacionada a transferencias o movimientos de parte de dicho efectivo, es muy solicitada por los ya mencionados clientes internos, que también incluyen áreas administrativas, como logística, créditos, contabilidad, legal, etc.

Al contar diariamente con una gran cantidad de tareas, el autor desarrolló criterio a base de priorización, ya que alguna de ellas, como habilitación de efectivo a agencias, generalmente eran consideras de carácter urgente, ya que afectan directamente la posibilidad de operación y atención al cliente, la mayoría de los bancos establecen un plazo de horarios para recibir instrucciones solicitando alguna operación, por lo tanto, se debe planificar su coordinación, elaboración y envío de solicitud.

<span id="page-17-1"></span> **1.2.3. Producto o proceso que es objeto del informe.** El proceso de retención de numerarios por presunta falsificación en Caja Piura se realizaba de manera manual hasta mayo de 2019. La normativa del ente regulador BCRP es la siguiente:

Artículo 8. Al efectuar la retención, las ESF deberán llenar el Formulario No. 2 del presente Reglamento, "CONSTANCIA DE RETENCIÓN DE LAS PRESUNTAS FALSIFICACIONES DE NUMERARIO EXPRESADO EN MONEDA NACIONAL".

Dentro de los diez días hábiles de efectuada la retención, la ESF deberá remitir al BCRP el numerario presuntamente falso retenido, acompañado de la información contenida en el Formulario No. 2. El BCRP procederá a la calificación del numerario presuntamente falso retenido dentro de los diez días hábiles siguientes a la fecha de su recepción.

El Departamento de Caja del BCRP o el Departamento de Operaciones de la Sucursal del BCRP, según corresponda, comunicará a la ESF el resultado del análisis y de la calificación efectuada. En caso determinase que el numerario es auténtico así lo

comunicará a la ESF y abonará el monto correspondiente a la cuenta que ésta mantiene en el BCRP. Si determinase que el numerario es falso, éste quedará retenido de manera definitiva.

Para el caso de billete o moneda calificado como auténtico, las ESF deben comunicar este resultado a quien se le efectuó la retención, procediendo a poner a su disposición el monto respectivo, en un plazo no mayor a diez días hábiles de recibido el abono del BCRP. Mensualmente, dentro los primeros diez días hábiles de cada mes, las ESF entregarán al BCRP un reporte, según formulario autorizado, sobre el estado de situación de las devoluciones del numerario calificado como auténtico (2018, p. 3).

En la CIRCULAR No. 0016-2018-BCRP se añade la retención sin canje de billetes por carecer de medidas de seguridad, detallada a continuación:

Artículo 9. Las ESF están obligadas a retener sin canje los billetes que reciban en sus operaciones diarias en ventanilla, incluyendo las de canje al público, cuando éstos carezcan del hilo de seguridad, la marca de agua o la tinta que cambia de color (2018, p. 3).

El procedimiento a seguir por la institución financiera es el mismo del caso de retención por presunta falsificación citado párrafos atrás, pero con la diferencia del formato a llenar, que es distinto y se llama Formulario No. 3. Constancia de retención sin canje de billetes que carecen del hilo de seguridad, la marca de agua o la tinta que cambia de color.

El plazo para iniciar con la aplicación de la nueva obligación de retención de billetes por carencia de medidas de seguridad sería modificado en posteriores publicaciones del BCRP: CIRCULAR No. 0021-2018-BCRP¸ CIRCULAR No. 0035-2018-BCRP y CIRCULAR No. 0007-2019-BCRP, teniendo este último la siguiente disposición:

Artículo 1. Sustituir las Segunda Disposición Transitoria y Final del Reglamento de Canje de Billetes y Monedas, aprobado por Circular No. 0016-2018-BCRP, modificada por Circular No. 035-2018-BCRP, por la siguiente:

"Segunda. El presente Reglamento entra en vigencia a partir del 19 de junio de 2018, salvo en los siguientes casos que regirán a partir del 1 de enero del 2020:

-Los billetes enteros que se presenten para su canje deben contener necesariamente el hilo de seguridad.

-Las ESF están obligadas a retener sin canje los billetes enteros que reciban en sus operaciones diarias en ventanilla, incluyendo las de canje al público, cuando éstos carezcan del hilo de seguridad" (2019, p. 1).

En resumen, las entidades financieras debían proceder con la retención de billetes carentes de marca de agua y tinta que cambia de color.

Con respecto a los billetes que carezcan de hilo de seguridad, se debía proceder el canje (siempre y cuando el billete esté entero), hasta el 31 de diciembre de 2019, a partir del 01 de enero de 2020 se debía empezar a retener todo billete, entero o no, que carezca del hilo.

Después de considerar la normatividad establecida por el ente regulador, comentaremos en detalle el procedimiento en particular realizado por Caja Piura, que como ya mencionamos era totalmente manual.

Teniendo en cuenta que la finalidad de la retención del numerario era enviarlo al BCRP para su calificación, y dicha entidad tiene ocho sedes en total (Lima, Arequipa, Cusco, Huancayo, Iquitos, Puno Trujillo y Piura), en Caja Piura se establece el encargo de ser Sede Centralizadora a ocho agencias ubicadas en las mismas localidades que tienen sede del BCRP. La agencia de Caja Piura seleccionada como Sede Centralizadora tiene a cargo un número determinado de otras agencias ubicadas en la periferia y recepciona de ellas todos los numerarios retenidos para hacer un solo grupo, incluyendo las retenciones realizadas en la misma agencia y proceder con el envío.

Entonces, en una agencia, un asesor o supervisor de servicios financieros (en adelante ASF/SSF) realiza una retención de numerario por presunta falsificación o carencia de elemento de seguridad, llena el acta, le entrega una copia al cliente y custodiará el numerario más el acta hasta el final del día, momento en que procede a entregarlo al ASF o SSF encargado de retenciones (modalidad elegida a criterio de administrador de agencia), éste realiza uno o dos envíos por semana a su sede centralizadora correspondiente, de acuerdo a la cantidad de numerarios, facilidad o no de realizar el envío y obviamente teniendo en cuenta los plazos establecidos por el BCRP ya mencionados.

En la sede centralizadora también se designa el puesto, adicional al principal, de encargado de retenciones en sede centralizadora, que puede ser un ASF o SSF, cuya función era recepcionar los numerarios de todas las agencias que le correspondan, verificar que los datos y demás detalles estén conformes, comparando actas con numerarios, registrar los datos de dichos numerarios en una aplicación proporcionada por el BCRP denominada FalsiNumer, que se trata de una macro de Excel que, después de ingresar los datos, arroja una lista detallada con los datos de los numerarios y un archivo en formato TXT, que se debe enviar al BCRP, añadiendo una carta de gerencia y los numerarios.

El BCRP realiza la calificación y remite una carta de respuesta comunicando en detalle el resultado de la evaluación de cada numerario. El encargado de retenciones en sede centralizadora debía subir el archivo digitalizado a una nube compartida con acceso a todo el personal de operaciones de la institución y en el caso de haber algún numerario calificado como auténtico, se debía verificar el abono realizado por el BCRP por el monto correspondiente al billete o moneda, coordinar con la agencia donde se realizó la retención para contactar al cliente y proceder con la devolución, llenando un acta informativa firmada por ambas partes, posteriormente, se debía comunicar por medio de carta al BCRP el estado de las devoluciones.

Esta modalidad totalmente manual presentaba algunas desventajas y dificultades que mencionamos a continuación:

-Deficiente control, si se presenta el caso de un acta extraviada, no queda registro de ningún dato, como denominación, usuario que retuvo el numerario, cliente, etc.

-Para hacer seguimiento del estado de una retención, se debe consultar a la sede centralizadora, y el proceso de comunicación y búsqueda puede tardar varios minutos, lo que causa incomodidad en los clientes que se acercan a preguntar por sus numerarios.

-Letra no legible o campos incompletos en las actas de retención. Lo que genera inconvenientes al momento del registro en la sede centralizadora.

-Demora en proceso de registro por parte de los encargados de retenciones en las sedes centralizadoras. En algunos casos, la sede centralizadora tiene muchas agencias a cargo, por lo tanto un número elevado de retenciones por procesar y al tener que registrar acta por acta con todos los datos requeridos, toma mucho tiempo.

Tomando en cuenta las dificultades mencionadas y el hecho de que la mayoría de las entidades financieras cuentan con un sistema automatizado de proceso de retenciones, además de la necesidad de tener un registro confiable de numerarios carentes de hilo de seguridad que se reportaría mensualmente al BCRP como norma el CIRCULAR No. 0007- 2019-BCRP, se tomó la decisión de proponer el proyecto de automatización de todo el proceso de retenciones.

Rodríguez opina sobre la necesidad de cambios y adaptación en las organizaciones:

La capacidad de desarrollar innovaciones exitosas, tanto en el producto o servicio ofrecido como en la forma de producirlo, es crucial para la salud de las firmas e industrias individuales, así como para la economía como un todo. En la medida que aumenta la tasa de cambio de la tecnología, que se acelera el grado de la competencia nacional e internacional y, en la medida que hay creciente presión por mayor productividad, las firmas deben mejorar su capacidad para desarrollar, introducir, introducir y comercializar nuevos productos y procesos (1992, p. 33).

Debemos tener en cuenta que el BCRP exige el uso de un formato para las actas de retención, sus formularios No. 2 y Formulario No. 3 que ya mencionamos antes, además por medio de su aplicativo Falsinumer, se genera un archivo en formato TXT con información de las retenciones, que debe ser remitido a ellos, por lo tanto, el proceso automatizado debe respetar tanto el formato de las actas de retención como el archivo TXT.

El procedimiento automatizado se realiza enteramente en el sistema integrado utilizado por la institución en todas sus oficinas o agencias y se trata de un módulo donde a cada usuario involucrado en el proceso le corresponde una bandeja o pantalla diferente, donde puede visualizar las actas registradas y operar. Entonces la retención cambia de estado cada vez que es enviada a la bandeja siguiente, los estados son: dado de baja, registrado, en agencia, en sede centralizadora, listo para enviar, exportado, enviado a BCRP, por devolver, devolución autorizada, devuelto. Cualquier usuario puede realizar la búsqueda de una retención en específico, conociendo el estado de dicha retención, sin necesidad de comunicarse con otro colaborador para realizar la consulta.

El ASF o SSF registran una retención de numerario, la cual posteriormente pueden editar o dar de baja (suprimir) si es necesario, si no es suprimido, queda en estado **registrado** y es derivado al encargado en agencia de retenciones (SSF o administrador de agencia), cambiando a estado **en agencia**, el ya mencionado encargado lo revisa y si es conforme lo deriva a la **sede centralizadora**, aquí, el responsable en sede centralizadora de retenciones (ASF o SSF) es quien los revisa y procesa en el sistema, en su bandeja tiene retenciones que han sido derivadas pero solo operará con las que le hayan llegado en físico, las cuales derivará a una siguiente bandeja, cambiando de estado a **listo para enviar**, vuelve a revisar y exporta dichas retenciones para que el sistema genere el archivo TXT, además de la carta de instrucción dirigida al BCRP con la cantidad de retenciones clasificadas por denominación, cambia de estado a **exportado** y cuando sean entregados al BCRP cambian a **enviados a BCRP** y si, después de recibir la carta respuesta del BCRP, se da el caso de uno o varios numerarios calificados como auténticos, el responsable en sede centralizadora coordina con la agencia y se cambia el estado de la retención a **devuelto** cuando se haya realizado dicha devolución. Se detalla a continuación:

Momento 1: El ASF o SSF detecta la presunta falsificación o carencia de un elemento de seguridad y procede a realizar la retención, en el sistema, en el módulo de retenciones, observa las retenciones ya realizadas y tiene la opción de realizar una nueva.

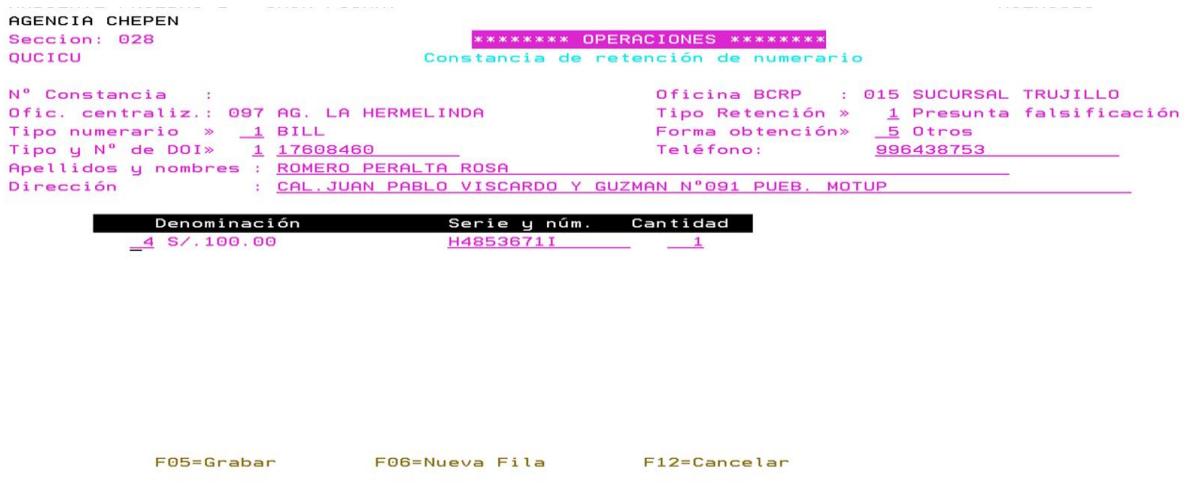

**Figura 2** Registro de retenciones en sistema. Fuente: Ambiente de pruebas de SOFIA, Caja Piura.

Como se observa, en este primer módulo, aparecen todos los campos a llenar con datos de la persona a quien se le realizó la retención y del numerario, como en el Formulario No. 2 de Presuntas falsificaciones del BCRP. El sistema ofrece facilidades de llenado, presionando la tecla F4, como en Tipo de retención (1=Presunta Falsificación; 2=Carencia de elemento de seguridad), Tipo de numerario (1=Billete; 2=Moneda), Forma de obtención (1=Bancos; 2=Cambio Moneda; etc.), Denominación (dependiendo si era billete o moneda), además si el sistema reconoce el DNI del cliente en la base de datos, se auto completan los campos de datos personales del cliente. Los datos que aparecen por defecto son los correspondientes a la agencia Caja Piura donde pertenece el usuario y la Oficina BCRP donde se remitirán las retenciones.

Si la retención es de tipo 2: Carencia de un elemento de seguridad, se añaden los campos correspondientes a cada elemento de seguridad para que el usuario seleccione si el billete carece o no de tal elemento. La retención queda en estado **Registrado.**

| QUCICU<br>Nº Constancia      |                                                       | Constancia de retención de numerario |                                               |                 |
|------------------------------|-------------------------------------------------------|--------------------------------------|-----------------------------------------------|-----------------|
|                              |                                                       |                                      |                                               |                 |
|                              |                                                       |                                      | Oficina BCRP : 015 SUCURSAL TRUJILLO          |                 |
|                              | Ofic. centraliz.: 097 AG. LA HERMELINDA               |                                      | Tipo Retención » 2 Falta elemento de segurid  |                 |
| Tipo numerario » 1 BILL      |                                                       | Forma obtención»                     |                                               |                 |
| Tipo y N° de DOI» 1 00324937 |                                                       | Teléfono:                            | 000000000000                                  |                 |
|                              | Apellidos y nombres : MARCHAN CARRASCO CLEMENTE       |                                      |                                               |                 |
| Dirección                    | : OTR. AAHH EL RUBIO SN. CASER. EL RUBIO ZORRITOS CON |                                      |                                               |                 |
|                              |                                                       |                                      |                                               |                 |
| Denominación                 | Serie y núm.                                          | Cantidad<br>x                        | ¿Sin Hilo? ¿Sin Marca agua? ¿Sin Tinta?       |                 |
| 3 S/.50.00                   | J4368912H                                             | <b>O NO</b>                          | 1 S I                                         | O <sub>NO</sub> |
|                              |                                                       |                                      |                                               |                 |
|                              |                                                       |                                      |                                               |                 |
|                              |                                                       |                                      |                                               |                 |
|                              |                                                       |                                      |                                               |                 |
|                              |                                                       |                                      |                                               |                 |
|                              |                                                       |                                      |                                               |                 |
|                              |                                                       |                                      |                                               |                 |
|                              |                                                       |                                      |                                               |                 |
|                              |                                                       |                                      |                                               |                 |
| F05=Grabar                   | F06=Nueva Fila                                        | $F12 = Cancelar$                     | (*) retener solo si el billete está fracciona |                 |

**Figura 3** Registro de retención por carencia de elemento de seguridad Fuente: Ambiente de pruebas de SOFIA, Caja Piura.

Momento 2: Al finalizar la jornada laboral, el ASF debe enviar las retenciones realizadas a la siguiente bandeja o módulo, correspondiente al responsable en agencia de retenciones, que puede ser el SSF o el administrador de agencia. Para derivarlas, solo debe digitar 3 (Derivar) en las retenciones que desee y presionar Enter, aparece una ventana de confirmación y son enviadas a la bandeja siguiente. La retención cambia a estado **En Agencia.**

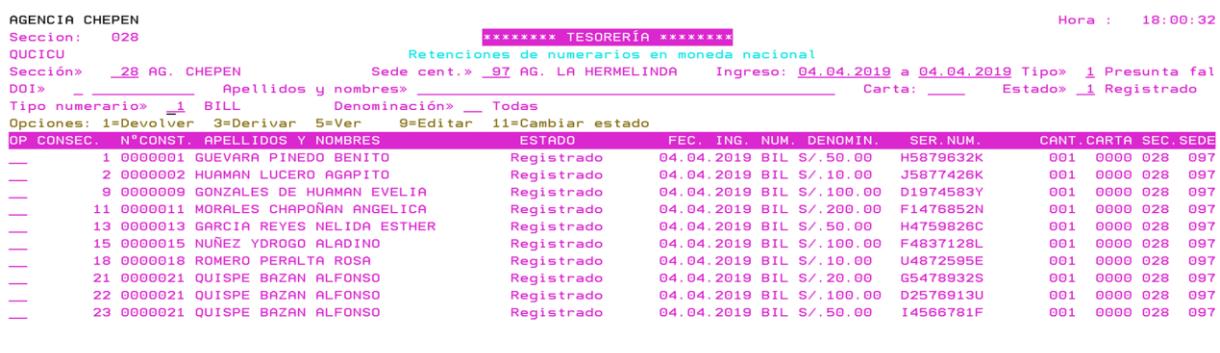

F7=Imprimir

F13=Repetin

**Figura 4** Primera derivación de retenciones Fuente: Ambiente de pruebas de SOFIA, Caja Piura.

 $F3 = Salir$ 

**A** 

F6=Nuevo

Momento 3: El encargado en agencia de las retenciones (SSF o administrador de agencia), recibe en su bandeja las retenciones que le han derivado y después de recibirlas en físico también y verificar que todo esté en orden procede a derivarlos a la siguiente bandeja, correspondiente a la sede centralizadora, el procedimiento para derivar es el mismo que en el caso anterior, digitando 3 en las retenciones deseadas y presionando Enter. La retención, al ser derivada, cambia a estado **En centralizadora**.

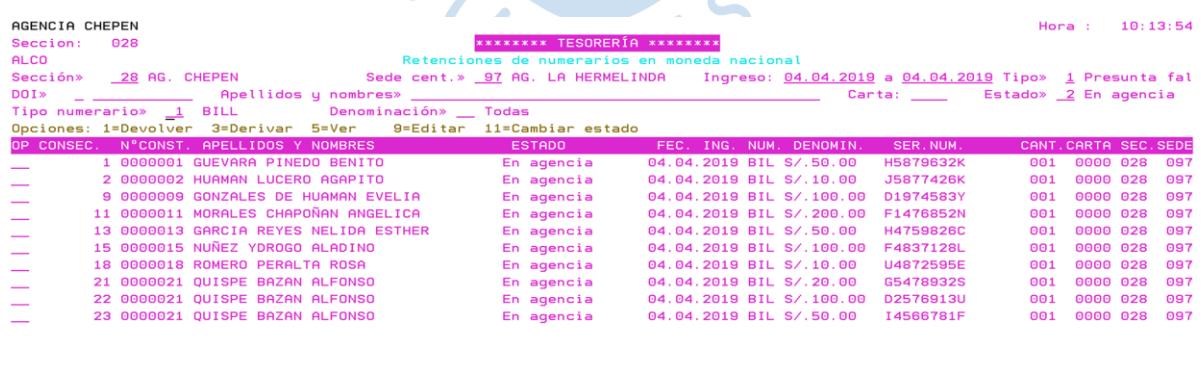

F7=Imprimir

F13=Repetir

**Figura 5** Segunda derivación de retenciones Fuente: Ambiente de pruebas de SOFIA, Caja Piura.

F3=Salir

Momento 4: El responsable en sede centralizadora recibe las retenciones en el sistema y también en físico, no todas las retenciones derivadas en el sistema son enviadas en físico, el responsable debe trabajar únicamente con las que han llegado en físico. En su bandeja, ubica las retenciones que también tiene en físico y las derivará con 3, siguiendo el mismo procedimiento de los casos anteriores y las retenciones se enviarán a otra bandeja, cambiando de estado a **Listo para enviar.** Para dirigirse a la bandeja donde se ubican las retenciones en estado listo para enviar, el responsable debe realizar la búsqueda, editando el campo Estado, con la tecla F4 aparecen todos los estados existentes de las retenciones y seleccciona la opción Listo para enviar.

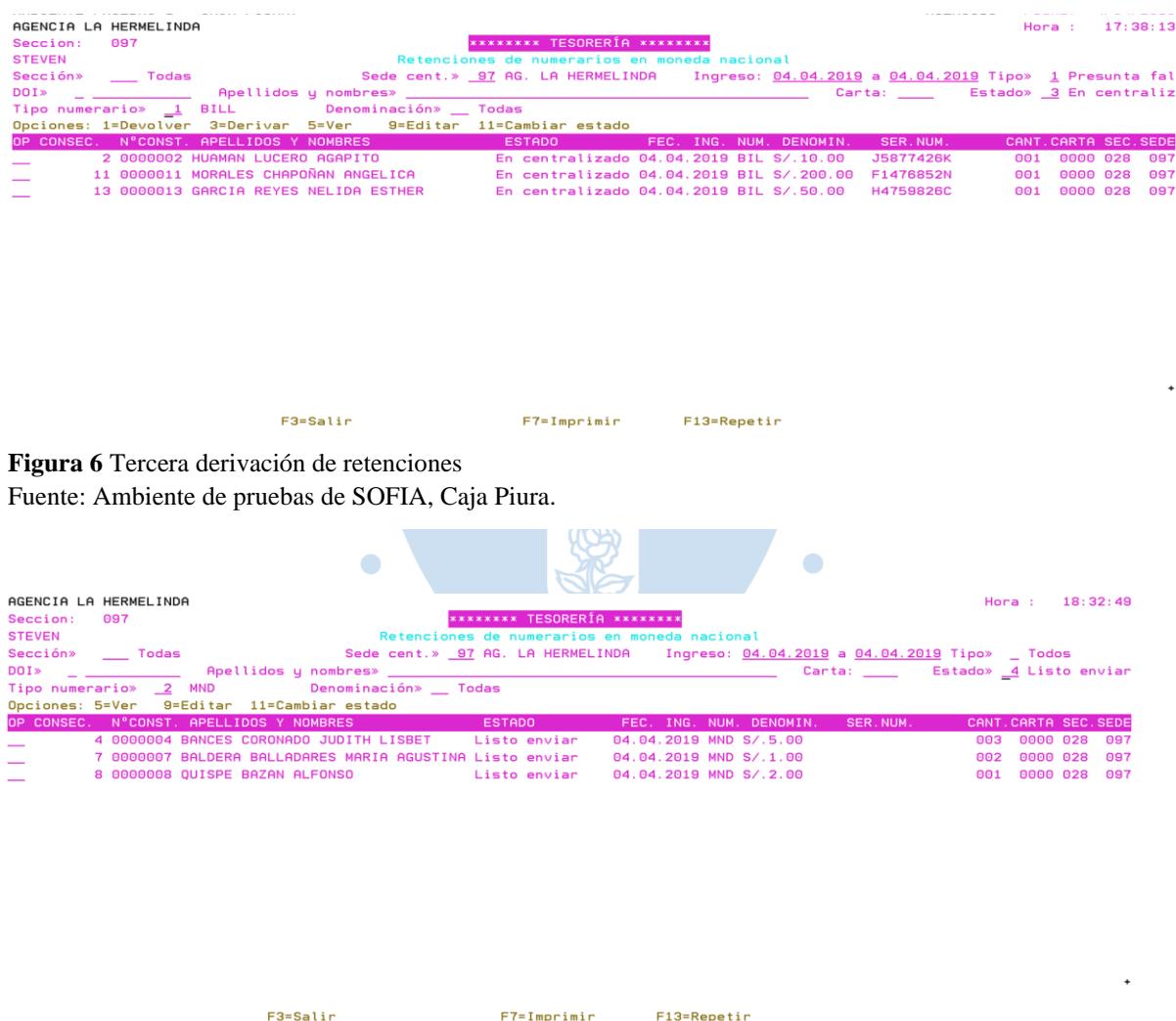

**Figura 7** Retenciones listas para ser exportadas Fuente: Ambiente de pruebas de SOFIA, Caja Piura.

Verifica nuevamente que coincidan los datos del sistema con las actas en físico y procede a digitar 7 (exportar) en las retenciones y presionar Enter. A continuación el sistema procede a generar el archivo en formato TXT y la carta con los datos de cantidad de retenciones para el BCRP.

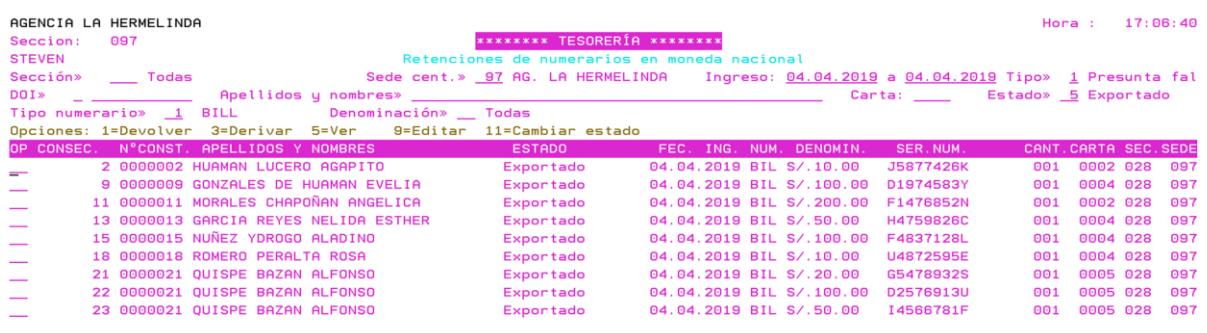

**Figura 8** Retenciones exportadas Fuente: Ambiente de pruebas de SOFIA, Caja Piura.

F3=Salir

Después de llevar en físico las retenciones, más la carta de gerencia y enviar digitalmente el archivo TXT, se cambia el estado de las retenciones con 3, a **Enviado a BCRP**.

F7=Imprimin

F13=Repetin

Después de recibir la respuesta del BCRP sobre las retenciones remitidas, el responsable en sede centralizadora tiene dos opciones a realizar: si la retención es calificada como falsificado, debe derivarla con 3 y cambiará de estado a archivada, siendo esta la última modificación que se realizará a esta. Si la retención fue calificada como auténtica, debe coordinar con la agencia donde se realizó la retención y cambiará el estado con 11 a por devolver, devolución autorizada y devuelto, de acuerdo con el estado de dicha devolución.

Como se observa, existen otras opciones en la pantalla, como **ver** (observar detalles de la retención como por ejemplo usuario que retuvo), **devolver** (regresar retención a pantalla anterior por contar con algún error o incongruencia), **editar** (modificación de algún dato de la retención, ya sea del cliente o del numerario).

Cualquier usuario puede realizar la búsqueda de una(s) retención en específico, editando los campos ubicados en la parte superior de la pantalla, como tipo de retención, tipo de numerario, DNI, nombres, No. de carta, denominación, estado de retención, etc., aparecerán las retenciones con aquellas características solo registradas en la agencia propia y si es el responsable quien realiza la búsqueda, aparecerán de las agencias que también tiene a cargo la sede centralizadora.

Cada agencia tiene un usuario y contraseña para acceder al menú del colaborador designado como usuario encargado de agencia o responsable de sede centralizadora.

<span id="page-26-0"></span>**1.2.4. Resultados concretos logrados.** Con la implementación del módulo de retenciones en el sistema de la institución, se comprobó, por medio de encuestas telefónicas a asesores, supervisores, administradores y responsables en sedes centralizadoras, que el proceso mejoró en términos de eficiencia.

Por ejemplo, el tiempo promedio para completar un acta de retención con el método anterior era 3 minutos, con el módulo en el sistema se redujo a 1 o 1.5 minutos aproximadamente.

Los casos de actas con datos incompletos y/o letra no legible se redujeron en más del 90%, quedando un resto del porcentaje inevitable por casos de clientes que no brindan datos y se retiran de la agencia.

En el caso de las tareas del responsable de sede centralizadora (quien tiene a cargo un mayor número de actividades y además de mayor complejidad), por ejemplo, en Oficina Principal Piura, que tiene a cargo un gran número de agencias, lo que conlleva a una gran cantidad de retenciones por procesar, se calculó que el tiempo promedio de proceso de un grupo de aproximadamente 200 retenciones era de 2.5 a 3 horas, con el módulo en el sistema el tiempo promedio se redujo a 1.5 horas.

La tarea de comunicarse con el responsable de sede centralizadora para consultar sobre el estado de una retención tomaba en promedio de 3 a 6 minutos antes de la automatización, después de esta, no hay necesidad de realizar la llamada a la sede centralizadora, la búsqueda del estado de la retención se hace directamente del sistema y la puede realizar cualquier usuario involucrado, toma menos de 1 minuto aproximadamente.

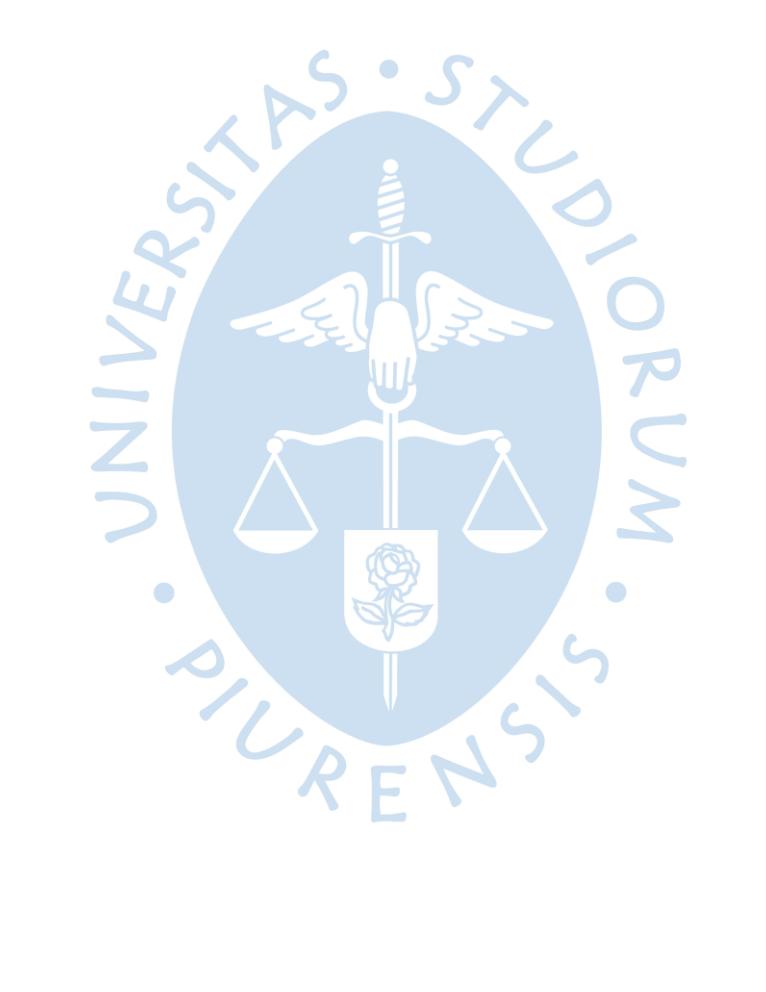

## **Capítulo 2**

# **Fundamentación**

# <span id="page-28-1"></span><span id="page-28-0"></span>**2.1. Teoría y la práctica en el desempeño profesional**

 Para desarrollar de manera óptima el proyecto de automatización del proceso de retención de numerarios, el autor, requirió de un estudio e investigación completos sobre el mencionado proceso, en todas sus etapas y tomando en cuenta la normativa del ente regulador. Gómez nos habla acerca del conocimiento de asuntos determinados en una organización:

El conocimiento de los problemas planteados por la operación de las empresas y la forma de encauzar las soluciones tanto a éstos, como a los financieros, de distribución, ventas y de información, son aspectos fundamentales que dependen de la capacidad de los empresarios para adaptarse al nuevo entorno, anticiparse a los constantes cambios, tomar la iniciativa y alcanzar, con productividad, la situación óptima de su empresa en el corto, mediano y largo plazos (1997, p. XIII).

Para obtener tal conocimiento, el autor estudió el manual de procedimiento interno de retención de numerarios por presunta falsificación, que detalla el paso a paso a seguir por el personal de operaciones, además de la normativa publicada por el BCRP.

Para Heizer y Render (2009, p. 278), "un rediseño de procesos efectivo depende de la reevaluación del propósito del proceso y del cuestionamiento de ese propósito además de las suposiciones implícitas. Sólo funciona cuando se examinan de nuevo tanto el proceso básico como sus objetivos".

Krajewski, Ritzman y Malhotra opinan a cerca de los proyectos:

Los proyectos pueden usarse para implementar cambios en los procesos y en las cadenas de valor. Por ejemplo, los proyectos que implican la implementación de tecnologías informáticas importantes pueden afectar a todos los procesos centrales y de apoyo de empresa, así como algunos de los procesos de sus proveedores y clientes. Como tales, los proyectos son una herramienta útil para mejorar los procesos y las cadenas de valor (2009, p. 70).

La automatización se basa en un proceso llevado a cabo completamente en el sistema de la institución y según la teoría de Sistemas de Gómez (1997, p. 6), es de tipo complejo determinista, ya que éste hará únicamente lo que el usuario le ordene.

Para Chiavenato un sistema es:

Un sistema es un conjunto de elementos relacionados dinámicamente que realizan una actividad para alcanzar un objetivo, operan con datos-energía-materia para producir informaciones-energía-materia. Los elementos que forman partes u órganos del sistema se llaman subsistemas. Los sistemas pueden ser físicos o concretos (hardware) o abstractos y conceptuales (software). Pueden ser cerrados (o mecánicos, con relaciones conocidas con el medio exterior) o abiertos (en continua interacción con el entorno incomprensible). Además, el sistema puede ser representado por medio de modelos. Un modelo es una representación simplificada de un sistema o de una parte de la realidad (2000, p. 78).

Según el concepto del párrafo anterior, la automatización se trataría de un sistema abstracto, por ser parte del integrado y cerrado o mecánico, ya que conocemos las características del entorno que influyen directamente al sistema, que son las regulaciones del BCRP.

Para la implementación del nuevo sistema, previamente se realizaron pruebas, primero en un ambiente de ensayos que utiliza el sistema integrado de la institución, en las cuales se analizó la efectividad y se determinó la conveniencia de añadir nuevas opciones al módulo. Después, ante la necesidad de que el BCRP autorice y valide el archivo en formato TXT, se implementó el sistema únicamente en el área de Tesorería de la Oficina Principal, donde el autor, además de asistente del área, cumplía el rol de responsable de sede centralizadora, se procesó por primera vez un grupo real de retenciones y se remitió al BCRP los numerarios más el archivo TXT, el cual fue validado, además se verificó que el sistema funcionó correctamente en sus demás funciones, dando luz verde a la próxima implementación total del sistema. Este tipo de implementación, según la teoría de sistemas de Gómez (1997, p. 280), es de tipo proyecto piloto, el cual se basa en ensayos anteriores aplicados únicamente en una parte del total. Velásquez nos habla sobre la evolución de los sistemas:

Evolución del sistema: La capacidad de evolución de un sistema depende de la habilidad de moverse hacia formas más complejas de diferenciación e integración, mayor variedad en el sistema de facilitar una habilidad para tratar con las contrariedades y oportunidades que caracterizan el entorno (2000, p. 29).

# <span id="page-29-0"></span>**2.2. Descripción de las acciones, metodologías y procedimientos**

Procederemos a explicar los pasos seguidos para la realización del proyecto de automatización de retenciones guiándonos del Principio de Organización, proveniente de la Teoría de los Sistemas aplicada a las Organizaciones (Arostegui y otros, 1999, p. 322. 323 y 324), que indica que la creación o modificación de un sistema, necesita de las siguientes etapas: a) Conocer a priori los rasgos del sistema; b) Relevar las condiciones en qué funcionará o funciona el sistema; c) Planificar los cambios y el nuevo sistema resultante; d) Consensuar con la gente que operará el sistema los rasgos del mismo, aceptando sugerencias y observaciones; e) Normatizar el sistema redactando instrucciones dirigidas a los usuarios en términos que sean comprendidos para ellos, y operativas en su uso; f) Capacitar a la gente que va a operar el sistema, mediante cursos, explicaciones personales y pruebas de sistema; g) Comunicar a toda la organización los cambios que operarán y las fechas en que ellos ocurrirán; h) Efectuar un seguimiento de la implementación para corregir las desviaciones en el accionar de la gente enseñándole sobre sus errores y/o sancionando los apartamientos sistemáticos.

Para el desarrollo del proyecto de automatización, primero, se comprendió, por medio de un estudio completo (empezando con la lectura del manual existente del proceso) que el procedimiento manual tenía aspectos que eran materia de mejora, ya que presentaba deficiencias, que ya mencionamos en el punto 1.2.3. Se realizaron entrevistas telefónicas a usuarios involucrados en el proceso y se les preguntó cuáles eran las actividades del proceso que les resultaba más complicado realizar y qué mejoras podrían sugerir. También, se consultó al BCRP la posibilidad de reemplazar el uso de su aplicativo Falsinumer e añadir la funcionalidad de dicha aplicación al sistema integrado de la institución, obteniendo una respuesta favorable, posteriormente se consultó al área encargada del manejo y desarrollo del sistema la viabilidad de insertar un módulo destinado a la gestión de retención de numerarios, explicando brevemente la idea y obteniendo también una respuesta positiva, dando pie a proponer al jefe de área desarrollar el proyecto.

El proyecto se aprobó y se dio inicio a un trabajo en conjunto con las áreas de sistemas encargadas del mantenimiento, mejora y desarrollo del sistema integrado, denominado SOFIA, el autor, después de una reunión con asistentes del área de Operaciones donde se discutió las características idóneas del nuevo sistema, elaboró un bosquejo de las pantallas para el módulo, realizó una lista de las funciones, opciones y tareas que se podrían realizar en cada una de ellas, con dicho material, los colaboradores del área de sistemas procedieron a desarrollar el sistema y presentaron al autor la propuesta, por medio de informe detallado, del módulo de retenciones, con funcionalidades detalladas e imágenes pertenecientes a capturas de pantalla del programa, la propuesta, después de ser leída y analizada, se aprobó.

Los pasos siguientes corresponderían a los ensayos realizados en un ambiente de pruebas perteneciente al sistema integrado, que el personal de sistemas preparó para que el autor realice dichos ensayos y de acuerdo con su criterio, ordene modificaciones o añada funcionalidades, además de la elaboración del nuevo manual de usuario para servir de apoyo a los usuarios finales solicitando luego su lectura y estudio obligatorios. La forma de comunicar los próximos cambios en el sistema se hizo por medio de memorándums.

La implementación se explicó en el punto anterior, después de ella, el personal de operaciones, usuario final del proceso, pasó por un proceso de adaptación, muchos de ellos realizaron llamadas telefónicas a Tesorería para hacer consultas sobre el uso del nuevo sistema, se comprobó que muchos de ellos no habían leído el manual o no lo habían analizado detenidamente. Estas consultas fueron reduciéndose con el pasar de los días.

Arostegui y otros opinan a cerca de los cambios en los procesos o sistemas:

Además de no ser posible el cambio racional sin un estudio previo, tampoco lo es su implementación instantánea; los sistemas son operados por personas que ante cualquier cambio manifiestan su incomodidad, y requieren un tiempo de adaptación y entrenamiento (1999, p. 322).

Se realizó un seguimiento del funcionamiento del sistema, se consultó a los responsables de sedes centralizadoras sobre sus dudas acerca del uso y se les asesoró si era necesario. Ya que ellos debían realizar una mayor cantidad de tareas en comparación con los usuarios previos.

Para Rivera y Hernández (2010, p. 269), en el seguimiento y control de un proyecto:

Se observa y mide regularmente el rendimiento del equipo de trabajo para detectar variaciones en el plan del proyecto y recomendar acciones correctivas. Del mismo modo, durante este proceso se realiza el control de los cambios, analizando y aprobando o rechazando solicitudes de modificaciones al plan de proyecto en todos sus aspectos. Este seguimiento y control incluye estar al pendiente del alcance, el cronograma, el presupuesto, el recurso humano, la calidad y los riesgos.

Las mejoras que a futuro se puedan hacer al nuevo sistema deben tomar en consideración las respuestas y comentarios ofrecidos por los usuarios entrevistados.

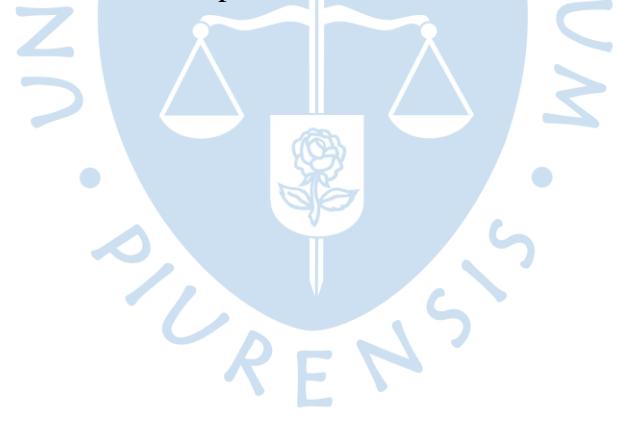

### **Capítulo 3**

## **Aportes y desarrollo de experiencias**

### <span id="page-32-1"></span><span id="page-32-0"></span>**3.1. Aportes**

El método de investigación, estudio de casos, identificación y búsqueda de soluciones a problemas, desarrollados en los cursos de la universidad fueron importantes para la parte previa del inicio del proyecto, el entendimiento global del proceso, que es extenso e involucra a varios participantes y cuenta con normas establecidas que deben cumplirse. El estudio comprendió la determinación de desventajas, amenazas, oportunidades, agentes internos y externos involucrados, elaboración de encuestas y entrevistas a usuarios claves, con la finalidad de lograr el entendimiento de la dinámica.

Al tratarse de un proyecto, se aplicó el proceso administrativo de planeación, organización, dirección y control, siempre con la supervisión del jefe inmediato y colaboración y comentarios de compañeros e integrantes de áreas involucradas.

Inclusive, el conocimiento básico a cerca de programación e informática fueron importantes para el entendimiento con los colaboradores del área de soporte respecto a su trabajo y las recomendaciones que se pudieron hacer.

### <span id="page-32-2"></span>**3.2. Desarrollo de experiencias**

 El encargo del proyecto significó un reto importante en la carrera del autor, desde el principio, fue consciente del impacto que tendría el proyecto en la línea operativa de la institución, ya que el sistema sería aplicado en las más de 100 agencias con manejo de efectivo y atención al público, lo cual implica mucho compromiso y dedicación de varias horas a la semana en las actividades del proyecto.

Uno de los aspectos que tuvo influencia en el desarrollo del proyecto fue el hecho de que el autor, además de dirigir el mismo, también cumplió el rol de ser uno de los tantos usuarios finales del nuevo sistema, al ser responsable de Sede Centralizadora Piura, por lo tanto, permitió que el proceso de seguimiento y control del funcionamiento cuenten con una parte de experiencia propia.

El autor, al tratarse del primer proyecto que tuvo a cargo, descubrió que los aspectos burocráticos, que incluyen etapas de aprobación de distintas áreas, inclusión del proyecto en la agenda de sesiones de directorio, generan retrasos y limitan la posibilidad de progresar en las actividades del proyecto.

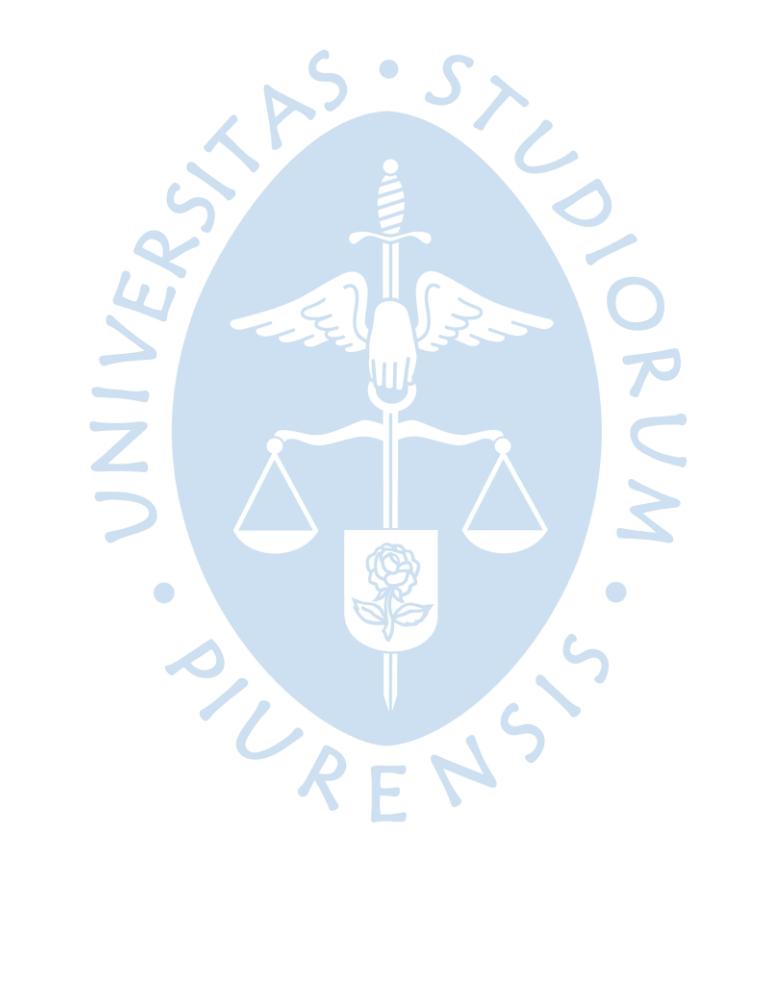

## **Conclusiones**

<span id="page-34-0"></span>1. Es importante identificar las oportunidades de mejora en los procesos, con la finalidad de lograr más eficacia.

2. Antes de intervenir o modificar un sistema o proceso, se debe tener un entendimiento total del mismo, apoyado de una investigación y estudio de manuales existentes.

3. En el caso de retención de numerarios por presunta falsificación o carencia de elementos de seguridad, se debe prestar mucha atención a la normativa establecida por el BCRP, ente regulador.

4. Es relevante la colaboración y opinión de áreas involucradas en el proceso, sobre todo si serán usuarios finales.

5. Es crucial la comunicación sobre las medidas que se tomen y que significan un cambio en la forma de trabajar del personal de operaciones. Los memorándums son útiles para llegar a todo el personal deseado.

6. La adaptación del personal al nuevo sistema mejora con el uso diario, se genera una curva de aprendizaje.

7. Los aspectos burocráticos generan retrasos en el avance del proyecto, el tiempo de espera para aprobación de etapas limita la posibilidad de continuar con las actividades programadas.

ORENS.

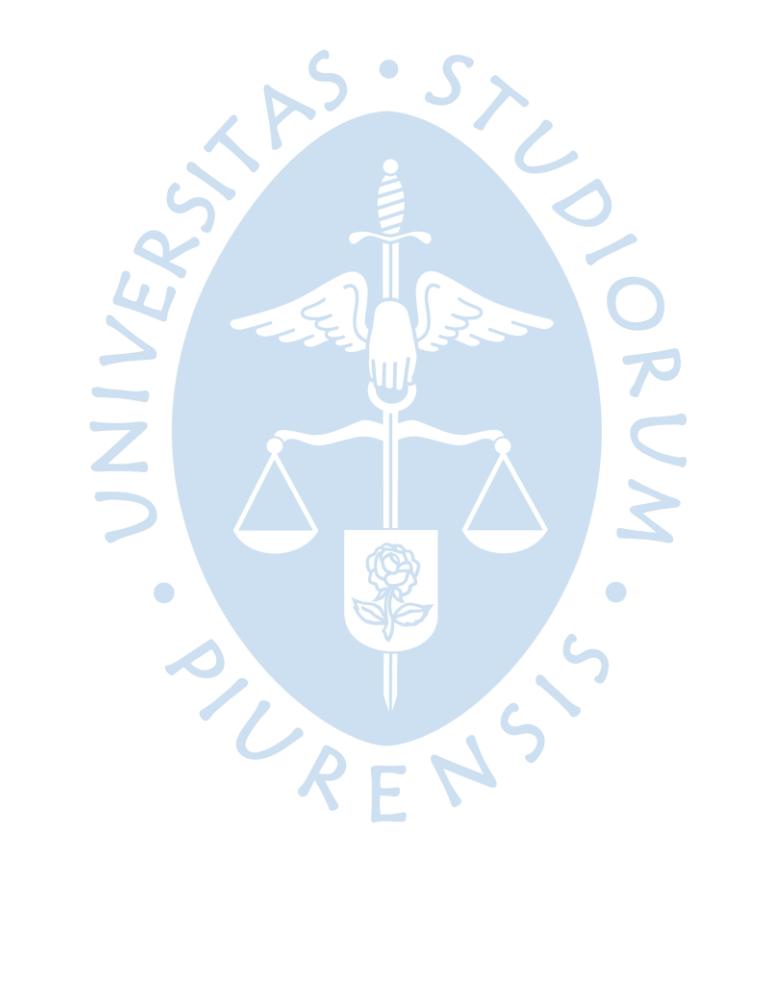

## **Recomendaciones**

<span id="page-36-0"></span>1. Considerar trasladar el encargo de las retenciones de numerarios al área de operaciones, debido a que dicha a área opera directamente con el efectivo y conocen mejor a su personal, por lo tanto, obtienen un mejor feedback.

2. Adaptar el módulo del sistema para que aplique también con las retenciones en moneda extranjera.

3. Para futuros proyectos que añadan o modifiquen módulos en el sistema integrado, añadir al manual y a los memorándums videos dinámicos explicando el nuevo proceso.

4. Establecer cronogramas de avance de etapas del proyecto y tratar de lograr su cumplimiento.

5. Añadir mensajes de alerta para comunicar el estado de retraso por enviar a siguiente bandeja de retenciones que lleven varios días sin procesarse en el sistema.

6. Reconsiderar los aspectos burocráticos de los proyectos, como las largas etapas de aprobación, se puede crear un equipo destinado a dichas tareas, o no esperar a que ocurra una sesión de directorio para solicitar aprobación de sus integrantes.

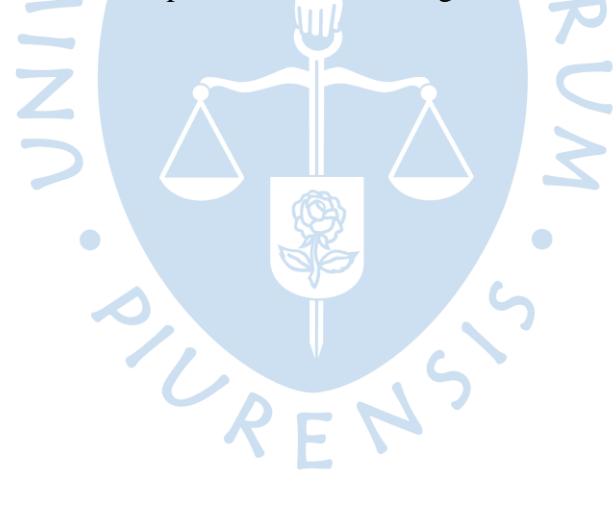

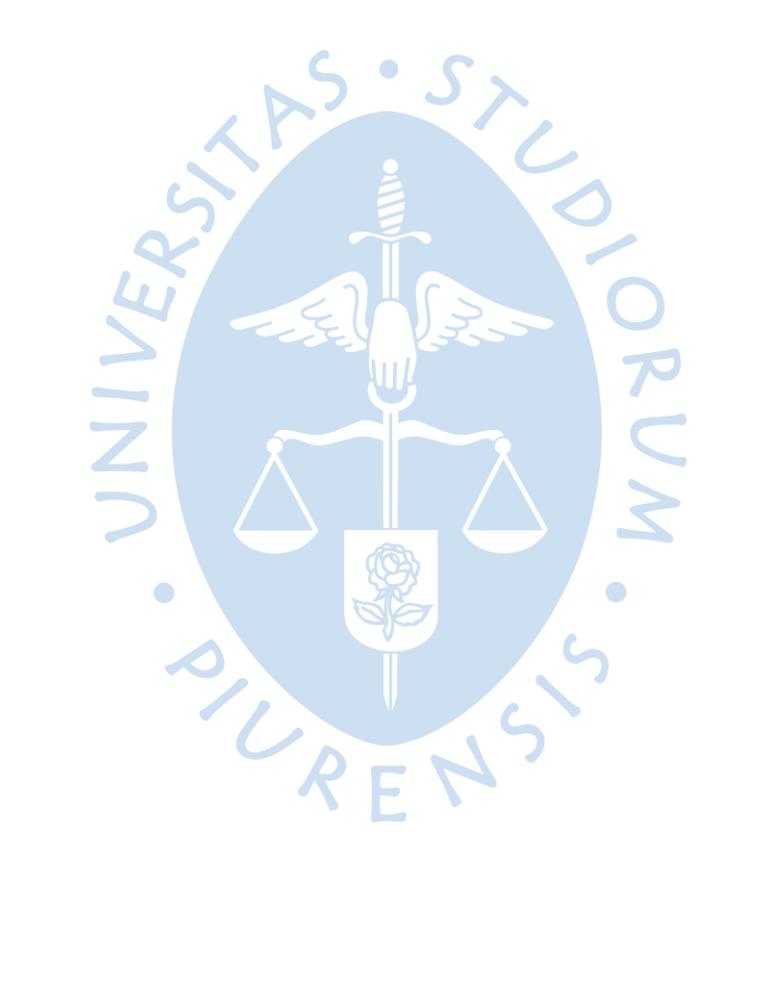

### **Referencias bibliográficas**

- <span id="page-38-0"></span>Arostegui, & otros. (1999). *Sistemas Administrativos, Estructuras y Procesos.* Buenos Aires, Argentina.
- Banco Central de Reserva del Perú. (18 de Mayo de 2018). *CIRCULAR No. 0016-2018- BCRP*, 3. Lima, Perú.
- Banco Central de Reserva del Perú. (13 de Marzo de 2019). *CIRCULAR No. 0007-2019- BCRP*, 1. Lima, Perú.
- Chiavenato, I. (2000). *Comportamiento Organizacional* (2 ed.). México D.F., México.
- CMAC PIURA SAC. (s.f.). *https://www.cajapiura.pe/*. Recuperado el 18 de Agosto de 2020, de https://www.cajapiura.pe/: https://www.cajapiura.pe/conocenos/mision-y-vision-1/
- Gómez Ceja, G. (1997). *Sistemas Administrativos, Análisis y Diseño.* México D.F., México.
- Heizer, J., & Render, B. (2009). *Principios de Administración de Operaciones* (7 ed.). México D.F, México.
- Krajewski, L., Ritzman, L., & Malhotra, M. (2009). *Administración de Operaciones, Procesos y Cadenas de Valor.* (8 ed.). México D.F., México.
- Rivera, F., & Hernández, G. (2010). *Administración de Proyectos, Guía para el Aprendizaje.* México D.F., México.
- Rodríguez Mansilla, D. (1992). *Diagnóstico Organizacional.* Santiago, Chile.
- Velásquez V., F. (Octubre diciembre de 2000). El Enfoque de Sistemas y de Contingencias Aplicado al Proceso Administrativo. *Estudios Gerenciales*(77), 29.

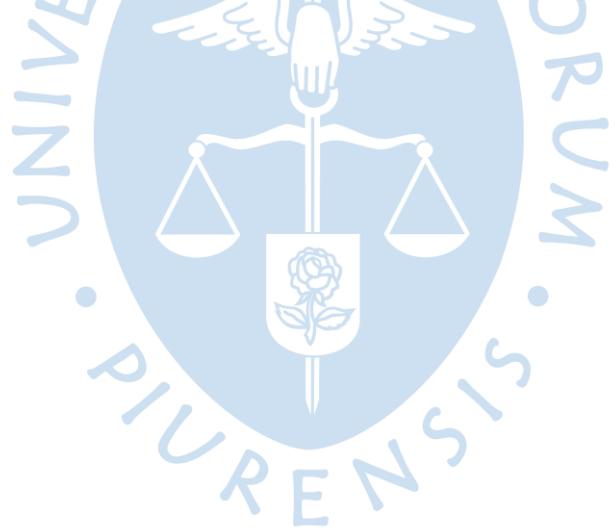

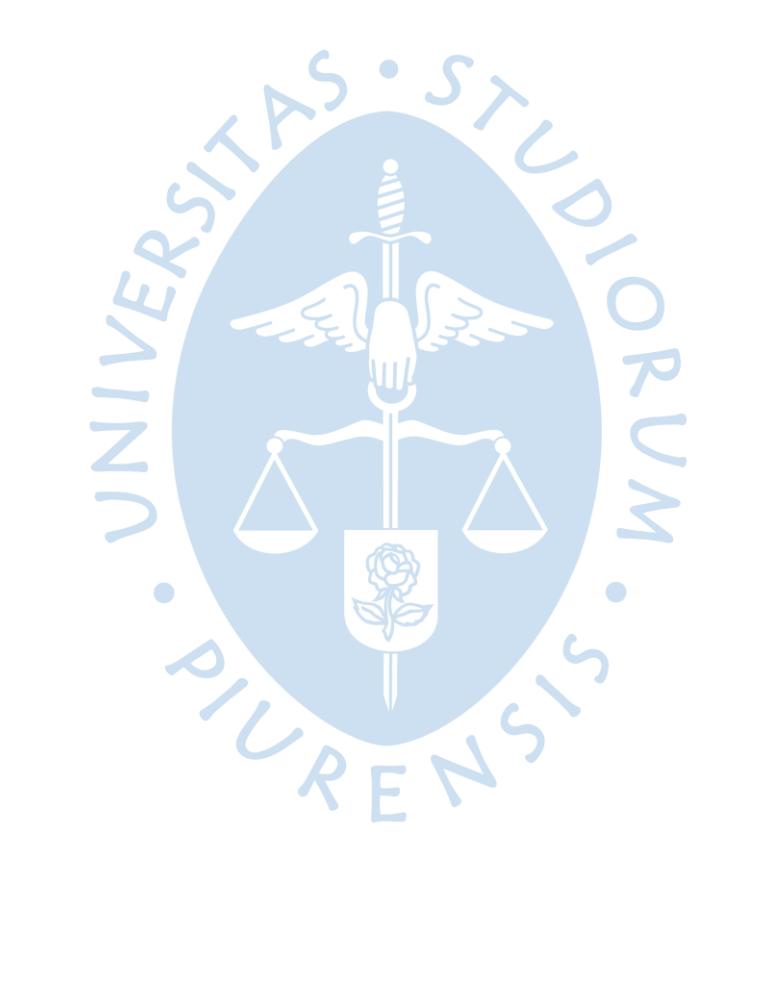

# **Apéndice s**

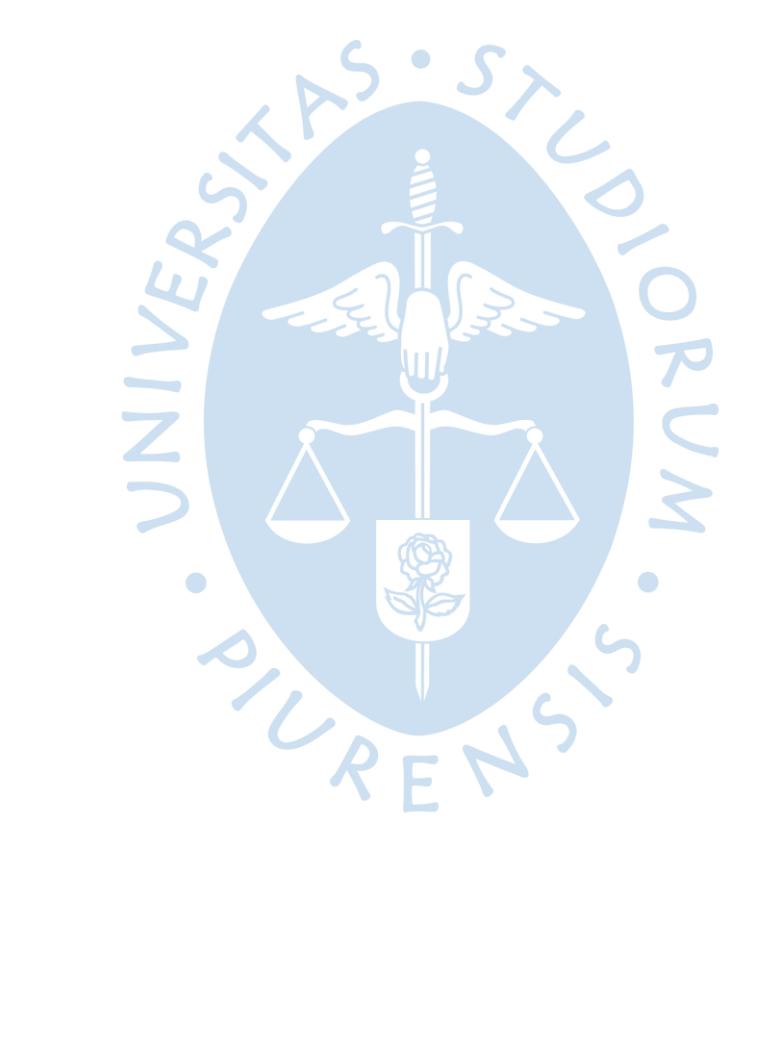

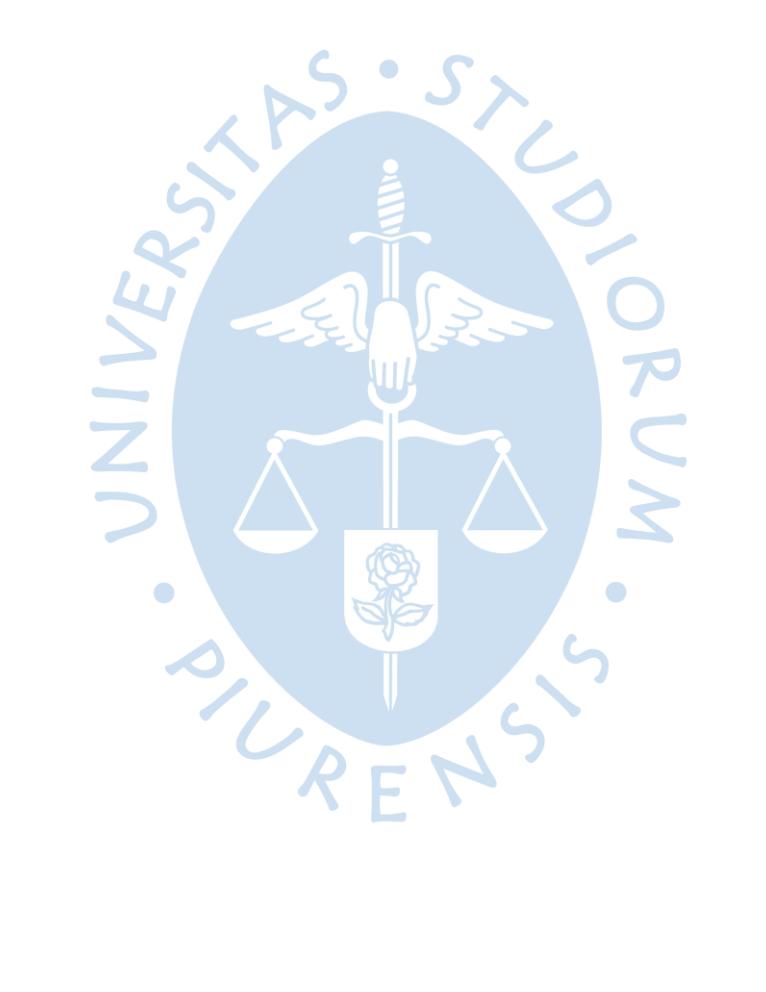

# **Apéndice 1 Flujograma de Proceso de Retenciones**

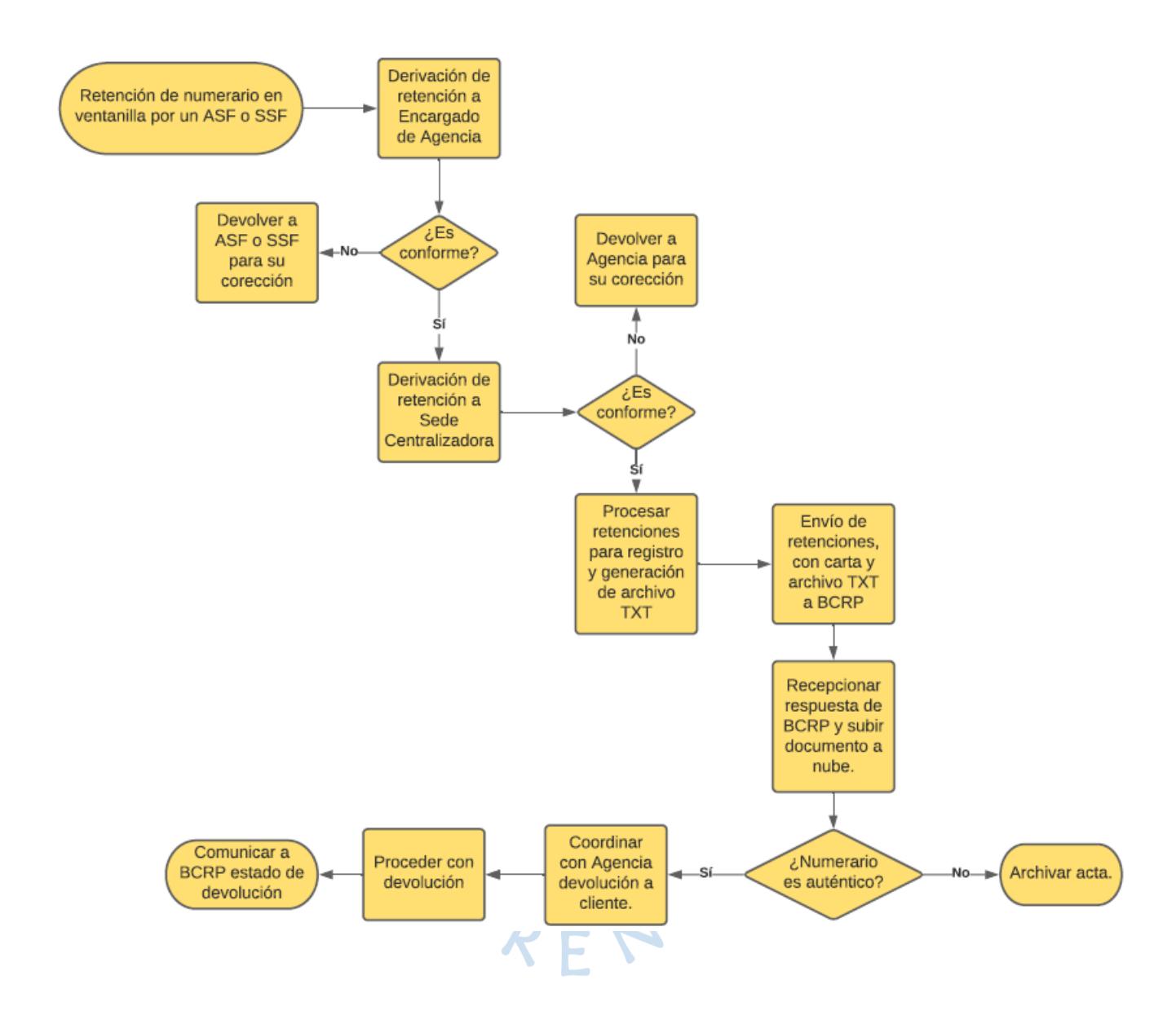

Fuente: Elaboración propia.

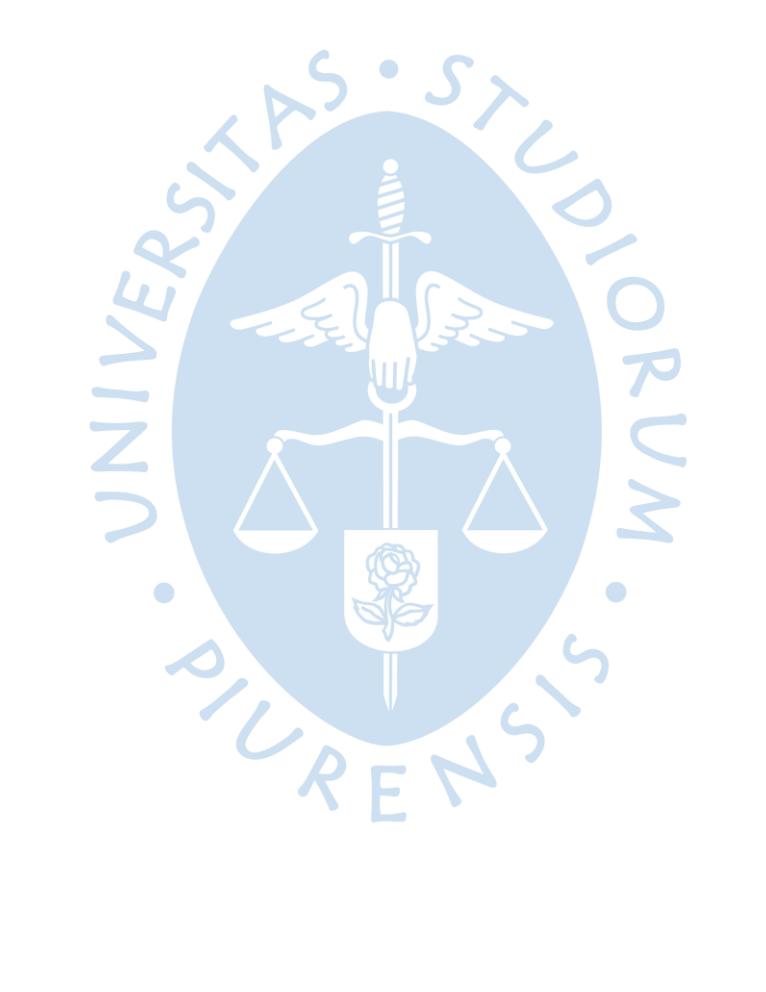

**Anexos**

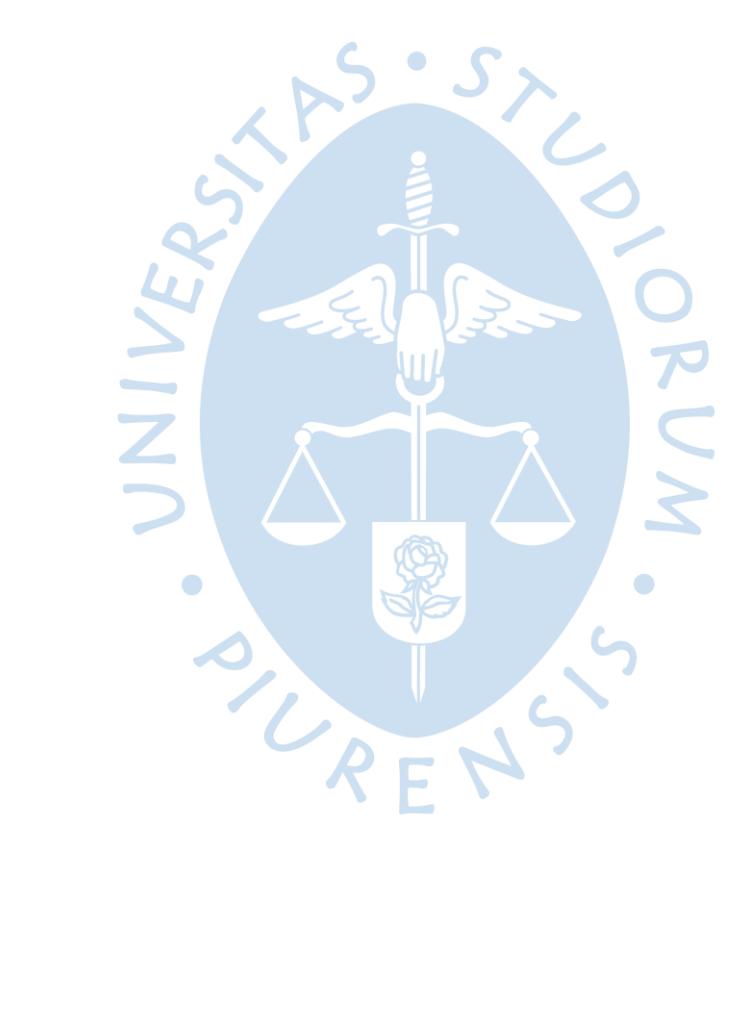

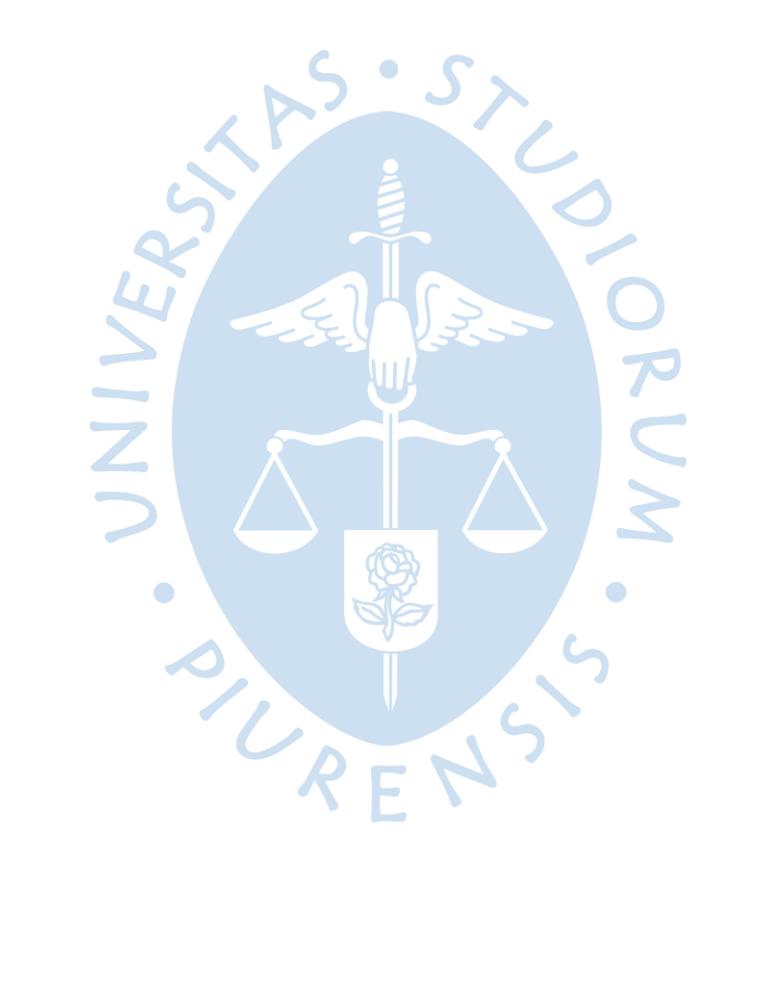

### **Anexo A. Formulario No. 2 BCRP**

# **BANCO CENTRAL DE RESERVA DEL PERÚ**

#### **FORMULARIO No. 2**

#### (MEMBRETE DE LA EMPRESA DEL SISTEMA FINANCIERO)

#### CONSTANCIA DE RETENCIÓN DE LAS PRESUNTAS FALSIFICACIONES DE NUMERARIO EXPRESADO EN MONEDA NACIONAL

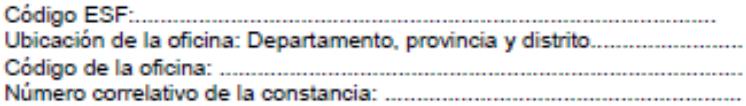

De acuerdo con lo normado por el Banco Central de Reserva del Perú por Circular as siguientes presuntas falsificaciones de numerario expresado en nuevos soles:

#### **Billetes**

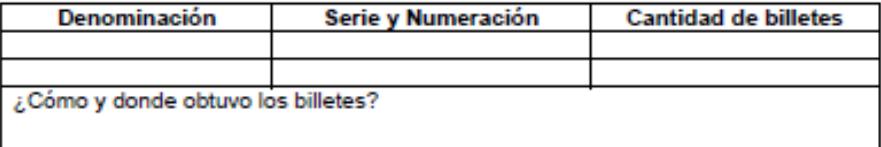

#### Monedas

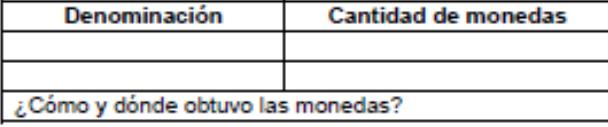

Todas las presuntas falsificaciones retenidas serán enviadas al Banco Central para su calificación. A partir del vigésimo tercer día útil de realizada la retención, el interesado podrá acudir a nuestra sede ubicada en ................ (dirección de la oficina de la ESF que efectuó la retención)............ para ser informado del resultado de la calificación realizada por el Banco Central.

> Firma y sello del funcionario de la ESF que retiene el numerario presuntamente falso

Firma de la persona a la que se retuvo el numerario presuntamente falso

Fuente: CIRCULAR No. 0016-2018 BCRP, p. 11.

# **Anexo B. Formulario No. 3 BCRP**

# **BANCO CENTRAL DE RESERVA DEL PERÚ**

### **FORMULARIO No. 3**

#### (MEMBRETE DE LA EMPRESA DEL SISTEMA FINANCIERO)

#### **CONSTANCIA DE RETENCIÓN SIN CANJE DE BILLETES QUE CARECEN DEL** HILO DE SEGURIDAD, LA MARCA DE AGUA O LA TINTA QUE CAMBIA DE **COLOR**

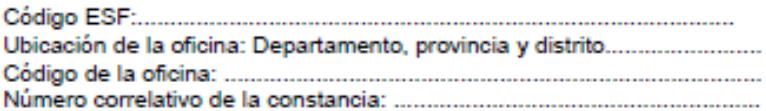

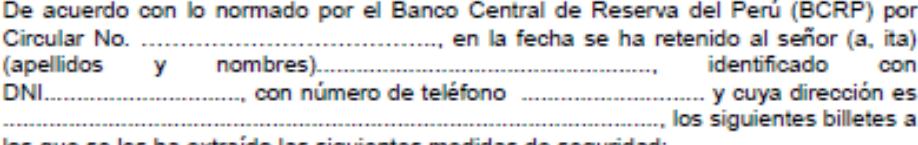

los que se les ha extraído las siguientes medidas de seguridad:

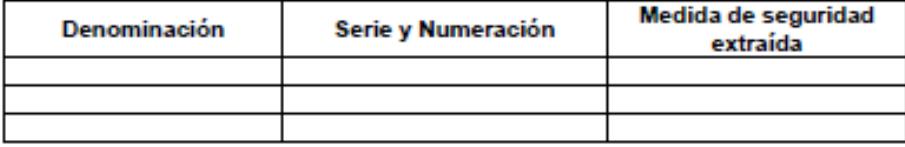

Todos los billetes retenidos sin canje serán enviados al Banco Central para su análisis y calificación. A partir del vigésimo tercer día útil de realizada la retención, el interesado podrá acudir a nuestra sede ubicada en ................ (dirección de la oficina de la ESF que efectuó la retención)............ para ser informado del resultado de la calificación realizada por el Banco Central.

> Firma y sello del funcionario de la ESF que retiene el billete que carece de medidas de seguridad

Firma y huella digital de la persona a la que se retuvo el billete que carece de medidas de seguridad

Fuente: CIRCULAR No. 0016-2018 BCRP, p. 12.

### **Anexo C. Hoja de vida de autor**

## **Perfil**

Profesional con valores y capacidad de aportar conocimientos y experiencia en el trabajo. Enfocado en los intereses y objetivos de la institución y en el crecimiento profesional y humano. Con buen ánimo y dispuesto a asumir retos. Facilidad de adaptación a cambios e iniciativa para resolver problemas.

# **Experiencia Profesional**

• **CMAC PAITA S.A.**

## *Asistente de Finanzas y Tesorería (01/2020 a 06/2020)*

Manejo de Sistema SIAF, SYSONE SFC; manejo de plataformas bancarias y otras (Telecrédito, BBVA Netcash, Telebanking, Datatec, LBTR, SUCAVE, etc.); elaboración de Reporte de Liquidez y Flujo de Caja diario; manejo de Caja Chica; conciliación de cuentas bancarias; registro de operaciones (depósitos, retiros, transferencias, etc.) en sistema; proceso y registro de pagos a solicitud de proveedores con órdenes de pago o transferencia bancaria; registro de pago de detracciones; cuadre diario de Oficina Principal, indicando saldos de caja, bancos y agencias; arqueo de bóveda y ventanillas de agencias; control de portafolio de inversiones de renta fija y cuentas a plazo fijo; control de saldo de cuentas bancarias y de agencias; búsqueda de alternativas de colocación de excedentes disponibles; control de posición cambiaria; propuesta de tipo de cambio para operaciones de compra-venta de moneda extranjera, evaluando tendencias y fluctuaciones de mercado cambiario; elaboración de cuadros de rentabilidad de inversiones y operaciones cambiarias; atención de requerimientos de agencias (remesas de efectivo, cheques, etc.); gestión de trámites y operaciones con entidades bancarias y otras; elaboración de Reporte N° 5 Cotización de Oferta y Demanda de Moneda Extranjera con SUCAVE-SBS; Reporte de Existencias en Bóvedas Propias para BCRP, etc.; promoción de servicio de compra-venta de moneda extranjera con posibles clientes y clientes recurrentes vía llamada telefónica y/o correo electrónico.

# • **CMAC PIURA S.A.C.**

## *Asistente de Tesorería (01/2018 a 11/2019)*

Manejo de Sistema SOFIA; manejo de plataformas bancarias y otras (Telecrédito, BBVA Netcash, Telebanking, LBTR, Datatec, SUCAVE, Bloomberg, etc.); control de saldo de cuentas bancarias y de agencias; control de posición cambiaria; propuesta de tipo de cambio para operaciones de compra-venta de moneda extranjera, evaluando tendencias y fluctuaciones de mercado cambiario; atención de requerimientos de agencias y áreas administrativas (remesas de efectivo, cheques, depósitos judiciales, cartas fianza, etc.); revisión y aprobación de planillas de pago a proveedores; responsable de manejo de efectivo en Bóveda de Prosegur, utilizado para habilitaciones de cajeros externos y agencias en Piura; gestión de desembolso de créditos por medio de giros en Banco de la Nación; encargado de Proyecto de Automatización de Proceso de Retención de Numerarios; responsable en Sede Centralizadora Of. Principal de registro, proceso y envío de retenciones de numerarios a BCRP; gestión de trámites y operaciones con entidades bancarias y otras; elaboración de Reporte N° 5 Cotización de Oferta y Demanda de Moneda Extranjera, Anexo 12-I Control de Instrumentos Representativos de Capital, Anexo 12-II Control de Deuda Subordinada, con SUCAVE-SBS; Reporte de Existencias en Bóvedas Propias para BCRP, etc.

# • **CMAC PIURA S.A.C.**

# *Practicante Profesional de Tesorería (06/2017 a 12/2017)*

Archivo y orden de documentación en general; elaboración de informes de operaciones y transferencias diarias; gestión de desembolso de créditos por medio de giros en Banco de la Nación; gestión de trámites y operaciones con entidades bancarias y otras.

# • **CMAC SULLANA S.A.**

# *Practicante Pre Profesional de Auditoría Interna (01/2016 a 04/2016)*

Archivo y orden de documentación en general; apoyo a auditores en visitas a agencias, donde se supervisaba cumplimiento de normas y procedimientos; consulta de datos de clientes en web de RENIEC y centrales de riesgo; ingreso de datos de clientes en plantilla de Excel para generación de formatos de control.

# **Estudios**

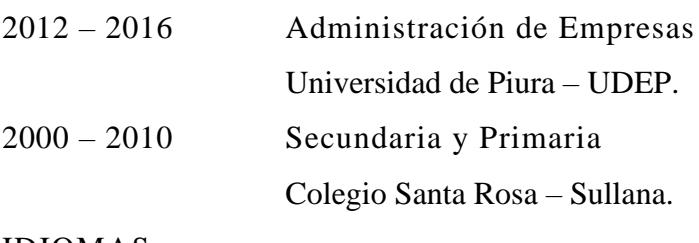

# IDIOMAS

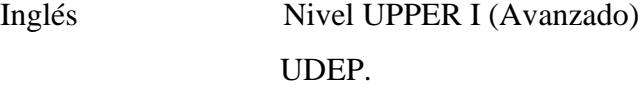

 $L$  i

# **Cursos y seminarios**

11/2019 "Características, Normatividad y Elementos de Seguridad de nuestro Numerario" Banco Central de Reserva del Perú.

# **Otros conocimientos**

Microsoft Office (Nivel Intermedio).

# **Habilidades**

Trabajo bajo presión; trabajo en equipo; pensamiento analítico; organización; empatía

# **Logros**

Dirección de Proyecto de Automatización de Proceso de Retención de Numerarios en Moneda Nacional por Presunta Falsificación o Carencia de Elementos de Seguridad, implementado en todas las agencias de Caja Piura a nivel nacional (2019).

SURENS"